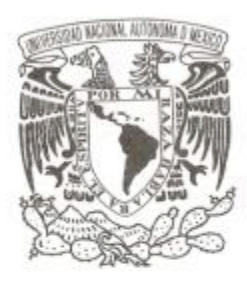

## **UNIVERSIDAD NACIONAL AUTÓNOMA DE MÉXICO**

## **FACULTAD DE CIENCIAS**

## **Aplicación del método de elementos de frontera al caso electrostático**

## **TESIS**

# **QUE PARA OBTENER EL TÍTULO DE: FÍSICO**

**P R E S E N T A :**

**Pedro Antonio González Pérez**

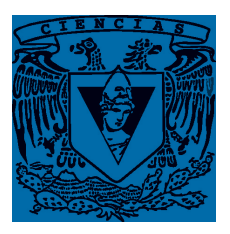

**TUTOR: Dr. Rafael Pérez Pascual**

**(2014)**

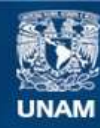

Universidad Nacional Autónoma de México

**UNAM – Dirección General de Bibliotecas Tesis Digitales Restricciones de uso**

### **DERECHOS RESERVADOS © PROHIBIDA SU REPRODUCCIÓN TOTAL O PARCIAL**

Todo el material contenido en esta tesis esta protegido por la Ley Federal del Derecho de Autor (LFDA) de los Estados Unidos Mexicanos (México).

**Biblioteca Central** 

Dirección General de Bibliotecas de la UNAM

El uso de imágenes, fragmentos de videos, y demás material que sea objeto de protección de los derechos de autor, será exclusivamente para fines educativos e informativos y deberá citar la fuente donde la obtuvo mencionando el autor o autores. Cualquier uso distinto como el lucro, reproducción, edición o modificación, será perseguido y sancionado por el respectivo titular de los Derechos de Autor.

1. Datos del alumno González Pérez Pedro Antonio (55) 55878708 Universidad Nacional Autónoma de México Facultad de Ciencias Física 406066828

2. Datos del tutor Dr. Rafael Pérez Pascual

3. Datos del sinodal 1 Dra.. Maria del Carmen Jorge y Jorge

4. Datos del sinodal 2 Dr. Raul Patricio **Esquivel** Srivent

5. Datos del sinodal 3 Dr. Dario Núñez Zúñiga

6. Datos del sinodal 4 Fís. Andres Valentín Porta **Contreras** 

7. Datos del trabajo escrito Aplicación del método de elememtos de frontera al caso electrostático 65p. 2014

A mi padre

# ´ Indice general

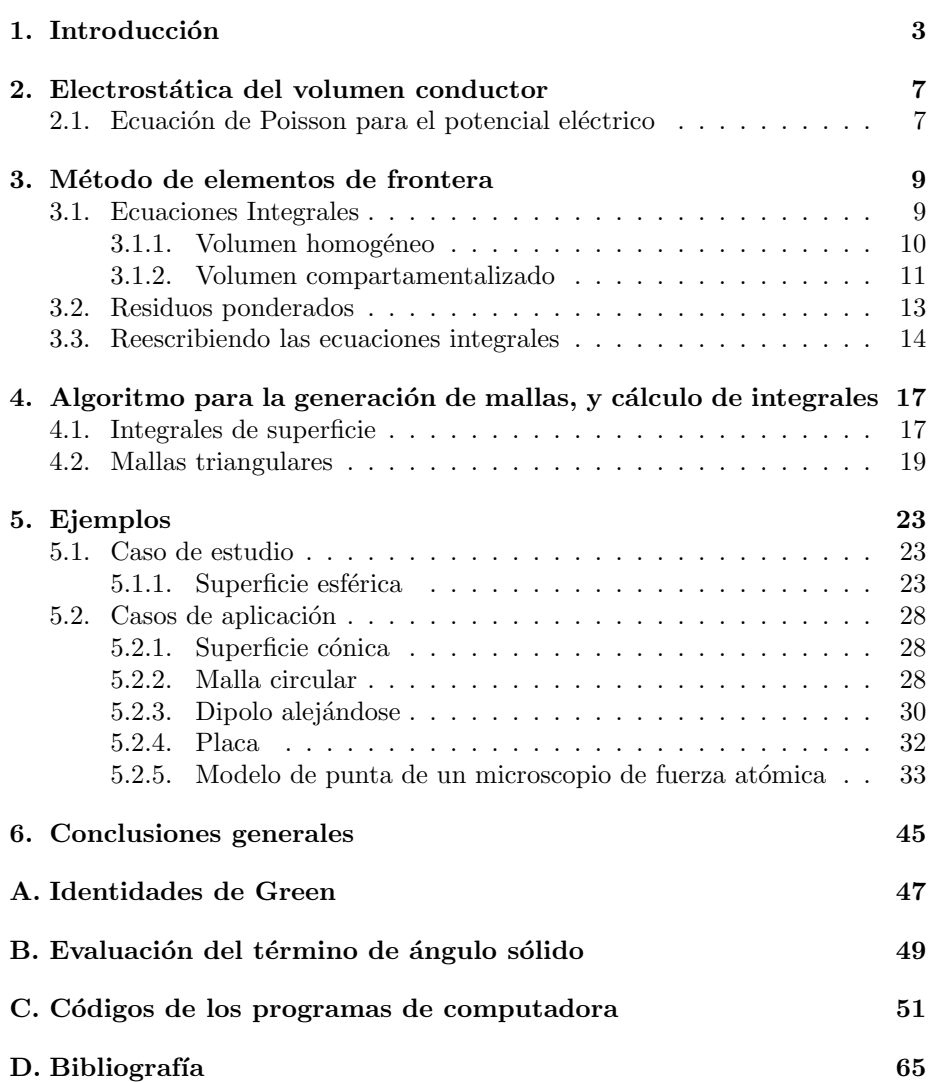

*´INDICE GENERAL*

# Capítulo 1 Introducción

En muchas aplicaciones de la física, la física médica, o de la ingeniería, se utilizan conductores para construir distintos dispositivos de medición. La presencia de cargas, corrientes, o potenciales eléctricos dentro, o en la cercanía de estos volúmenes conductores, genera un potencial eléctrico en las fronteras que los delimitan, ya que dentro de un conductor, el potencial eléctrico es cero. El conocimiento de estos potenciales de frontera es de gran importancia pues determinan el comportamiento del sistema.

Determinar el potencial en la frontera, significa resolver el problema de Neumman para la ecuación de Poisson. Esto resulta muy difícil, ya que solamente en casos en los que la geometría es sencilla o presenta una simetría excepcional es posible encontrar una solución analítica. En aplicaciones reales, los volúmenes de interés son asimétricos, y los conductores comprendidos en ellos, tienen, en muchos de los casos distintas conductividades. Por esto, un volumen compartamentalizado, es decir, un volumen que comprende en su interior compartimentos homogéneos delimitados por distintas fronteras, es una buena aproximación para muchos sistemas reales. Para estos sistemas, la aplicación de m´etodos num´ericos para encontrar soluciones aproximadas se vuelve, entonces, muy importante.

Para mostrar la importancia del problema, tomemos como ejemplo a la electrocardiografía. Esta es una técnica usada para obtener información de la actividad cardiaca a partir de la medición de diferentes potenciales eléctricos sobre el torso. El corazón bombea sangre al cuerpo por medio de una contracción periódica y organizada, esta contracción comienza con la despolarización del potencial de membrana de células ubicadas en el marcapaso del corazón. El cambio en este potencial se transmite por una compleja red que se encarga de llevar el impulso a todo el órgano cardiaco, este proceso puede verse como una onda viajera. Esta despolarizaci´on es consecuencia de un proceso celular en el cual corrientes iónicas se mueven entre el interior y el exterior de la membrana que delimita a las distintas células involucradas.

El cuerpo humano es un volumen conductor, ya que alrededor del 60 % de ´este, est´a formado por agua, sales, e iones como sodio, calcio, potasio, etc. Las corrientes iónicas en la superficie del músculo cardiaco actúan entonces, como fuentes generadoras de potenciales eléctricos sobre las distintas superficies del cuerpo. La forma del potencial medido en el torso depende de la secuencia de activación de las distintas zonas del corazón, y por tanto, a diferentes modos

de operación y diferentes patologías cardiacas. El desarrollo de un modelo que permita realizar simulaciones en las cuales se establezca la relación entre la secuencia e intensidad de la activación y la forma del potencial medido en la superficie es una poderosa herramienta para el diagnóstico de distintas patologías.

La geometría de este problema puede modelarse por un volumen conductor compartamentalizado como se muestra en la Fig. 1.1.

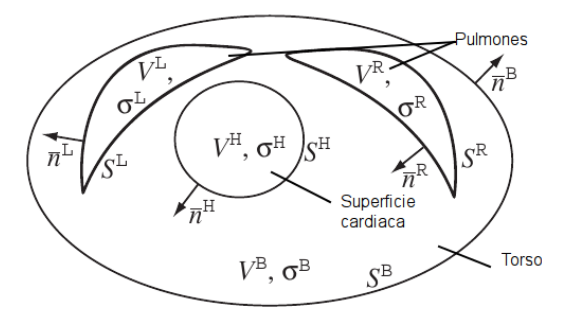

Figura 1.1: Geometría representado el problema del electrocardiograma. $\mathcal{S}^l$ es la superficie exterior del volumen  $V^l$ ,  $\sigma^k$  es la conductividad en el compartimiento  $V^k$ . Los superíndices indican las diferentes superficies como sigue: *B* el torso, *R* el pulmón derecho,  $L$  el pulmón izquierdo, mientras que  $H$  es el corazón.

Podemos modelar del mismo modo una gran gama de situaciones, por ejemplo, los sistemas microelectromec´anicos llamados MEMS. De manera general, podemos decir que los MEMS son micro máquinas, aunque generalmente se utilizan como sensores brindando soluciones para mercados como el automotriz, la biomedicina, y la electrónica. A esta escala de tamaño, los efectos de superficie mostrados por los elementos que conforman los sistemas MEMS, son más significativos que los efectos de volumen debido a la gran superficie en relación al volumen.

Una de las aplicaciones más comerciales de los sistemas MEMS son los acelerómetros. Estos microacelerómetros son capaces de detectar cambios rápidos, lentos, o muy violentos en la aceleración. Un acelerómetro puede pensarse como una masa atada a un resorte. Cuando se imprime cierta aceleración a la masa, ´esta deformar´a el resorte, y por medio de la constante *k* del resorte, podremos saber la aceleración a la cual se sometió la masa. Los microacelerómetros están formados por actuadores que se encargan de transformar la energía mecánica en el´ectrica o viceversa, en el ejemplo de la masa y el resorte, se transforma la deformación en alguna variable eléctrica, como un voltaje o una corriente. Estos sensores se utilizan para refinar la ubicación de aparatos GPS, o en la industria automotriz de manera cotidiana. En un auto, los pequeños sensores se colocan en distintos lugares estratégicos para mandar distintas señales con el fin de alertar al conductor, o incluso, en caso de un accidente, abrir las bolsas de aire en el momento preciso para proteger a los pasajeros. Es claro que la precisión en este tipo de aplicaciones es de gran importancia, lo que hace imperativo tener una excelente caracterización teórica del sistema. Un volumen compartamentalizado es también el candidato ideal para modelar estos microacelerómetros como se puede ver en la Fig. 1.2 que muestra un microacelerómetro real y su funcionamiento.

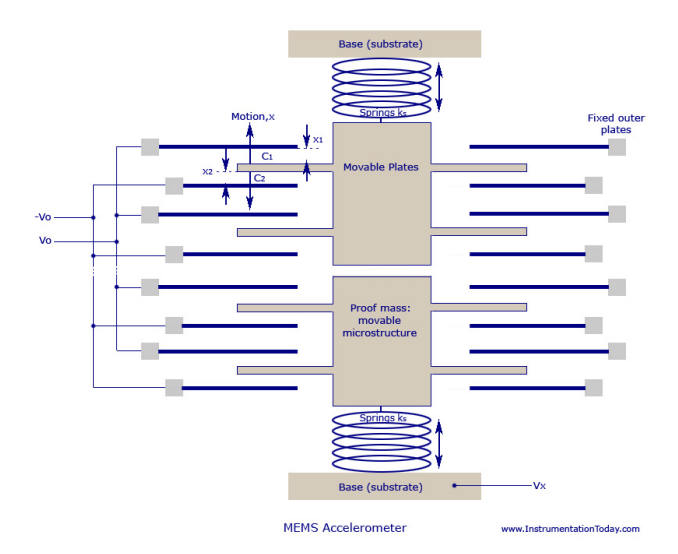

(a) Representación esquemática de un acelerómetro MEMS. Masas unidas a resortes cambian la capacidad de distintos condensadores al experimentar aceleración (Imagen obtenida de www.InstrumentationToday.com).

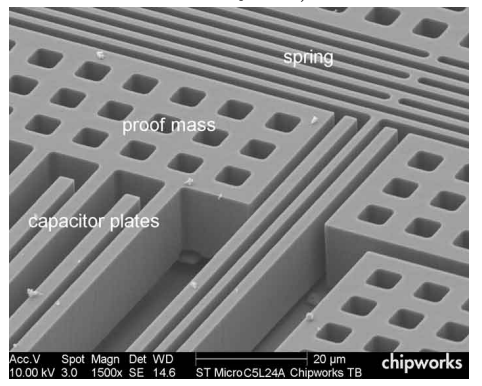

(b) Foto de un acelerómetro MEMS real (Imagen obtenida de www.chipworks.com).

Figura 1.2: Imágenes de un microacelerómetro. La medición de estos sensores se hace por medio de un cambio en el voltaje de los distintos condensadores que conforman al sistema.

La distribución de potenciales en superficies conductoras es entonces un problema de gran importancia en el proceso de diseño y optimización de muchas aplicaciones. Es por eso, que con este fin: el de la implementación y evaluación de un método numérico de elementos de frontera para el caso electrostático, se realiza esta tesis.

Se usa una aproximación estática ya que los efectos de onda o inductivos dependen del cociente de las conductividades de los diferentes compartimentos del volumen en cuestión, y en los casos estudiados en esta tesis, los efectos inductivos pueden despreciarse. El método de elementos de frontera trabaja directamente sobre valores en la frontera. Éste lleva una ecuación diferencial a su versión integral, y a partir de ésta, ya que cada una de las superficies de frontera son homogéneas, se pueden calcular las integrales de superficie, de tal manera que la ecuación integral se vuelva una algebraica. Esto se logra discretizando las diferentes superficies por medio de una malla, hecho esto, se aproxima el valor de la función en la frontera por medio de una suma truncada de ciertas funciones base.

El m´etodo de elementos de frontera permite estudiar tanto el problema directo, como del inverso. El problema directo significa encontrar el potencial a partir de las fuentes, mientras que el problema inverso intenta encontrar las fuentes a partir del potencial. El electrocardiograma por ejemplo, trata con el problema inverso, ya que se intenta establecer la zona de actividad en el músculo cardiaco a partir del potencial medido en el torso. Esta tesis se restringe a estudiar el problema directo, ya que el problema inverso es muy complicado porque no existe unicidad en la solución.

Se desarrolló una colección de rutinas en PYTHON con todos los elementos necesarios para implementar el método.

Ya que el problema electrostático es soluble analíticamente en la esfera, se pueden comparar los resultados obtenidos por medio del método con la solución analítica y evaluar cuantitativamente el desempeño, por lo que la esfera se utilizó como caso de estudio.

Como caso de aplicación se uso la punta de un microscopio de fuerza atómica que se model´o por medio de un cono y una placa. El cono y la placa se estudiaron por separado ya que el microscopio es una superposición de estas figuras.

# Capítulo 2

# Electrostática del volumen conductor

La Fig. 2.1 describe la geometría del problema que se busca resolver. Un volumen delimitado por una superficie irregular en presencia de corrientes eléctricas *J* que existen de manera independiente. En general, el volumen que nos interesa describir contiene cualquier número de compartimentos con conductividades distintas y homogéneas dentro de cada uno de ellos.

Estudiar una geometría con estas características es bastante útil, ya que muchas situaciones reales pueden modelarse de esta manera.

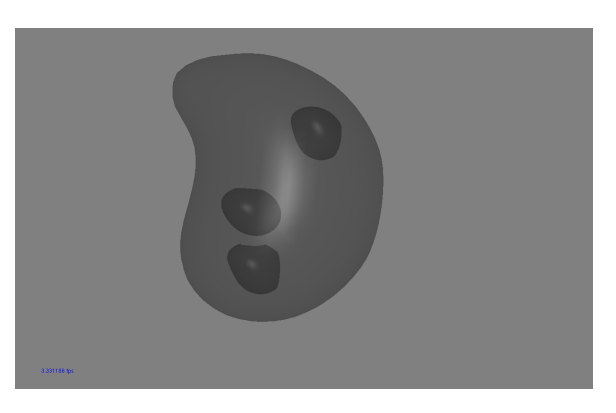

Figura 2.1: Volumen compartamentalizado.

Con esto en mente, las ecuaciones que describen al problema se establecerán a continuación.

## 2.1. Ecuación de Poisson para el potencial eléctrico

En un medio con conductividad homogénea, las corrientes eléctricas cumplen:

$$
\vec{J}_{desp} = \sigma \vec{E},\tag{2.1}
$$

donde  $\vec{J}_{desp}$  es una densidad de corriente de desplazamiento,  $\sigma$  es el tensor de conductividad del medio, y  $\vec{E}$  es un campo eléctrico. En una aproximación estática, los efectos inductivos generados por cambios en los campos involucrados no se toman en cuenta.

Esto significa que las cargas se redistribuyen en la superficie de manera extremadamente veloz:

$$
\nabla \cdot \vec{J}_{tot} = 0. \tag{2.2}
$$

Ya que el campo eléctrico es conservativo, este está dado por:

$$
\vec{E} = -\nabla\phi. \tag{2.3}
$$

En nuestro modelo, existen fuentes de corriente en el volumen de manera independiente. Estas fuentes están localizadas y nos referiremos a ellas por  $\vec{J}^i$ , de tal manera que la densidad de corriente total  $\vec{J}_{tot}$ , está dada por la siguiente expresión:

$$
\vec{J}_{tot} = \sigma \vec{E} + \vec{J}^i,\tag{2.4}
$$

donde el primer término de la derecha es la corriente de desplazamiento  $\vec{J}_{desp}$ , y el segundo las corrientes independientes.

Ya que 
$$
\nabla \cdot \vec{J}_{tot} = 0
$$
,  

$$
\vec{J}^i = \sigma \vec{E}, \qquad (2.5)
$$

así que se puede escribir:

$$
\nabla \cdot (\sigma \nabla \phi) = \nabla \cdot \vec{J}^i,\tag{2.6}
$$

o de forma equivalente:

$$
\nabla \cdot \vec{J}^i = \sigma \nabla^2 \phi. \tag{2.7}
$$

La ecuación  $(2.7)$  es la ecuación de Poisson que describe la física del problema.

# Capítulo 3

# Método de elementos de frontera

Como se ha establecido, trataremos ecuaciones integrales en diferentes fronteras. Los métodos numéricos relacionados a este tipo de problemas se conocen como elementos de frontera, y encuentran valores en la frontera dentro de la ecuación integral en vez de valores en el espacio definido por una ecuación diferencial.

En general, la mayoría de las soluciones numéricas transforman las diferentes ecuaciones diferenciales en varias variables en ecuaciones algebraicas por medio de la discretización del espacio, o dicho de manera equivalente, de los operadores que actúan sobre éste. Esto reduce al problema a resolver un sistema de ecuaciones lineales.

Existen muchas variantes alrededor de esta idea como el método de diferencias finitas, o el método de elementos finitos.

Los elementos de frontera tienen una particularidad que los diferencia de los m´etodos basados en las diferencias finitas. En los elementos de frontera se trabaja con ecuaciones integrales, y no con ecuaciones diferenciales, lo que significa que el sistema de ecuaciones algebraicas estará dado por elementos integrales y no por la discretización del operador diferencial. Esta diferencia añade una dificultad m´as al c´alculo, ya que elementos integrales deben de calcularse con la suficiente precisión para obtener un buen resultado global.

Las ecuaciones diferenciales se transforman en ecuaciones integrales por medio de diferentes técnicas, en nuestro caso las identidades de Green, que son expuestas de manera muy breve en el Apéndice A.

A continuación se tratarán de manera detallada cada uno de los puntos claves en el desarrollo de las ecuaciones que se aplicarán y el método de elementos de frontera.

## 3.1. Ecuaciones Integrales

Primero derivaremos la ecuación general para un volumen homogéneo, ya que a partir de ´esta podemos generalizar a un medio compartamentalizado.

#### 3.1.1. Volumen homogéneo

Comenzamos por encontrar una forma integral de la ecuación de Poisson.

Usando la segunda identidad de Green, ecuación (A.2), entre el potencial  $\phi$ y la función de Green  $\frac{1}{4\pi |\vec{r}-\vec{r'}|}$ , en un volumen *V* delimitado por una superficie *S* se obtiene:

$$
\int_{S} \left[ \frac{1}{4\pi |\vec{r} - \vec{r'}|} \nabla' \phi' - \phi' \nabla' \left( \frac{1}{4\pi |\vec{r} - \vec{r'}|} \right) \right] \cdot \vec{n} d\vec{S} =
$$
\n
$$
\int_{V} \left[ \frac{1}{4\pi |\vec{r} - \vec{r'}|} \nabla'^{2} \phi' - \phi' \nabla'^{2} \left( \frac{1}{4\pi |\vec{r} - \vec{r'}|} \right) \right] \cdot dV'. \quad (3.1)
$$

El segundo término de la integral del lado derecho es una integral de ángulo sólido, que se evalúa de la siguiente manera:

$$
\int_{V} \nabla'^{2}(\frac{1}{R}) \cdot dV' = \int_{V} \nabla' \cdot \nabla'(\frac{1}{R}) \cdot dV' = \oint_{S} \nabla'(\frac{1}{R}) \cdot d\vec{S}' = -\oint d\Omega', \quad (3.2)
$$

$$
\implies \int_{V} \phi' \nabla'^{2} \left(\frac{1}{R}\right) \cdot dV' = \Omega_{s}(\vec{r}) \phi(\vec{r}) = \begin{cases} 4\pi \phi(\vec{r}) & \text{si } \vec{r} \in V \\ 2\pi \phi(\vec{r}) & \text{si } \vec{r} \in S^{*}. \\ 0 & \text{si } \vec{r} \notin V \end{cases}
$$
(3.3)

Aplicando el resultado  $(3.3)$  a  $(3.1)$  para  $\vec{r}$  en la frontera, se obtiene:

$$
2\pi\phi(\vec{r}) = \int_{S} \left[\frac{1}{R}\nabla'\phi' - \phi'\nabla'\left(\frac{1}{R}\right)\right] \cdot d\vec{S}' - \int_{V} \left[\frac{1}{R}\nabla'^{2}\phi'\right] \cdot dV, \vec{r} \in S. \tag{3.4}
$$

Ya que la conductividad fuera de la frontera es 0, entonces  $\frac{\partial \phi}{\partial n'} = 0$ , haciendo que el primer término de la derecha desaparezca.

Si se sustituye la expresión  $(2.6)$  en  $(3.4)$ :

$$
2\pi\phi(\vec{r}) = -\int_{S} [\phi'\nabla'(\frac{1}{R})] \cdot d\vec{S}' - \frac{1}{\sigma} \int_{V} [\nabla' \cdot \frac{\vec{J}'_i}{R}]dV', \vec{r} \in S. \tag{3.5}
$$

La integral de volumen en la expresión anterior puede simplificarse,

$$
\nabla' \cdot (\frac{\vec{J}_i'}{R}) = \frac{1}{R} \nabla' \cdot \vec{J}_i' + \vec{J}_i' \cdot \nabla' (\frac{1}{R}),\tag{3.6}
$$

$$
\implies \int \frac{\nabla' \cdot \vec{J}_i'}{R} dV' = \oint_S \frac{\vec{J}_i'}{R} \cdot d\vec{S}' - \int_V \vec{J}_i' \cdot \nabla'(\frac{1}{R}) dV'. \tag{3.7}
$$

El primer término de la derecha en  $(3.7)$  es igual a cero, ya que no hay corrientes en la superficie.

Esto vuelve a la expresión general para el potencial en la frontera:

$$
\phi(\vec{r}) = \frac{1}{2\pi\sigma} \int_{V'} \frac{\vec{J}_i(\vec{r} - \vec{r'})}{|\vec{r} - \vec{r'}|^3} dV' - \frac{1}{2\pi} \int_S \phi(\vec{r'}) \frac{(\vec{r} - \vec{r'})}{|\vec{r} - \vec{r'}|^3} \cdot d\vec{S'}, \vec{r} \in S,
$$
(3.8)

con  $\sigma$ , igual a la conductividad del medio.

<sup>⇤</sup>La deducci´on detallada del resultado anterior puede encontrarse en el ap´endice A.2.

#### **3.1. ECUACIONES INTEGRALES** 11

#### 3.1.2. Volumen compartamentalizado

Para generalizar el resultado obtenido en (3.8) a un volumen compartamentalizado se parte del teorema de Gauss en un volumen *V* descrito en la figura 3.1, dividido en *j* prismas delgados cuyas superficies son  $S_i$ :

$$
\sum_{j=1}^{N} \int_{S^j} A \cdot n_j dS_j = \int_V \nabla \cdot AdV. \tag{3.9}
$$

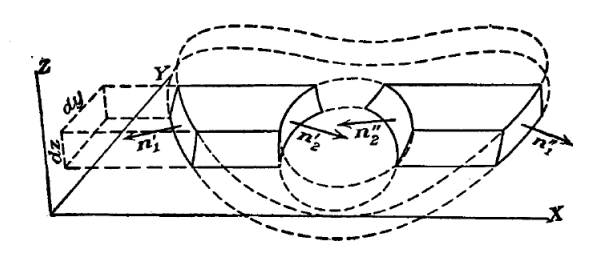

Figura 3.1: Volumen de interés, mostrando la notación primada.

Sea  $A = (\epsilon \nabla \phi) \psi = \psi \epsilon \nabla \phi$ , con  $\phi$  y  $\psi$  funciones escalares finitias y continuas en la región de integración, y doblemente diferenciales. Y  $\epsilon$  una cantidad escalar, que puede diferenciarse una vez, y tener discontinuidades en las fronteras del volumen. Se puede excluir estas discontinuidades usando superficies alrededor de éstas. Para esto, se define  $n'_p$  y  $n''_p$  como los vectores normales en la frontera  $p, y$  *A*<sub>p</sub>, *A*<sub>p</sub> como los valores de *A* evaluados en cada lado de la misma frontera *p* como se muestra en la figura 3.1. Entonces, si existen *q* discontinuidades de este tipo, la integral sobre ellas esta dada por:

$$
\sum_{p=1}^{q} \int_{S} (A'_p \cdot n'_p + A''_p \cdot n''_p) dS_p, \tag{3.10}
$$

donde  $dS_p$  es un elemento de la frontera.

Sumando estos términos a (3.9) y sustituyendo  $A = \psi \epsilon \nabla \phi$  se tiene:

$$
\sum_{j=1}^{m} \int_{S_j} \epsilon \psi \frac{\partial \phi}{\partial n_j} dS_j + \sum_{p=1}^{q} \int_{S_p} (\epsilon'_p \psi'_p \frac{\partial \phi'_p}{\partial n'_p} + \epsilon''_p \psi''_p \frac{\partial \phi''_p}{\partial n''_p}) dS_p =
$$

$$
\int_{V} \epsilon \nabla \psi \cdot \nabla \phi dV + \int_{V} \psi \nabla \cdot (\epsilon \nabla \phi) dV. \quad (3.11)
$$

Usando una ecuación similar con la posición de  $\phi$  y  $\psi$  intercambiada se obtiene:

$$
\sum_{p=1}^{q} \int_{S_p} [(\epsilon'_p (\psi'_p \frac{\partial \phi'_p}{\partial n'_p} - \phi'_p \frac{\partial \psi'_p}{\partial n'_p}) + \epsilon''_p (\psi''_p \frac{\partial \phi''_p}{\partial n''_p} - \phi''_p \frac{\partial \psi''_p}{\partial n''_p})] dS_p
$$
\n
$$
+ \sum_{j=1}^{m} \int_{S_j} \epsilon(\psi \frac{\partial \phi}{\partial n_j} - \phi \frac{\partial \psi}{\partial n_j}) dS_j = \int_{V} [\psi \nabla \cdot (\epsilon \nabla \psi) - \phi \nabla \cdot (\epsilon \nabla \phi) dV,
$$
\n(3.12)

al sustraer esta con la expresión original.

Si  $\epsilon$  no tiene discontinuidades, (3.11) se convierte en:

$$
\sum_{j=1}^{m} \int_{S_i} \psi \frac{\partial \phi}{\partial n_j} dS_j = \int_V (\nabla \psi \cdot \nabla \phi + \psi \nabla^2 \phi) dV,
$$
\n(3.13)

y (3.13) se vuelve:

$$
\sum_{j=1}^{m} \int_{S_j} (\psi \frac{\partial \phi}{\partial n_j} - \phi \frac{\partial \psi}{\partial n_j}) dS_j = \int_V (\psi \nabla^2 \phi - \phi \nabla^2 \psi) dV.
$$
 (3.14)

Cambiando la notación primada por un momento para hacer más evidente lo que sucede en la frontera, en alguna frontera *Sij* del volumen que separa al compartimento *i* del *j*.  $\phi_{ij} = \phi_{ji}$ , pero (3.3), nos dice que  $\partial_{ij}\phi \neq -\partial_{ij}\phi$ , ya que el lado izquierdo de (3.3), es igual a  $-4\pi\phi(\vec{r})$ ,  $-2\pi\phi(\vec{r})$ , o cero dependiendo de si  $\vec{r}$  se encuentra dentro de  $V$ , en la superficie, o fuera.

Con  $V = V_i$ , usando lo obtenido en  $(3.13)$ , se puede escribir:

$$
2\pi \phi_{ij}(\vec{r}) = \int_{V_i} \frac{1}{\vec{r} - \vec{r'}} \nabla'^2 \phi(\vec{r'}) dV' + \sum_{\substack{J(i) \\ k=1}}^{J(i)} \int_{S_{ik}} [-\phi_{ik}(\vec{r'}) \partial_{ik} \frac{1}{\vec{r} - \vec{r'}} + \frac{1}{\vec{r} - \vec{r'}} \partial_{ik} \phi(\vec{r'})] dS'_{ik}.
$$
 (3.15)

Ahora, si  $V = V_j$  con  $\vec{r} \in S_{ij}$  se obtiene:

$$
2\pi \phi_{ij}(\vec{r}) = \int_{V_j} \frac{1}{\vec{r} - \vec{r'}} \nabla'^2 \phi(\vec{r'}) dV' + \sum_{k=1}^{J(j)} \int_{S_{jk}} [-\phi_{jk}(\vec{r'}) \partial_{jk} \frac{1}{\vec{r} - \vec{r'}} + \frac{1}{\vec{r} - \vec{r'}} \partial_{jk} \phi(\vec{r'})] dS'_{jk}.
$$
 (3.16)

$$
Y V = V_l, l \neq i, j, \vec{r} \in S_{ij}
$$

$$
0 = \int_{V_l} \frac{1}{\vec{r} - \vec{r'}} \nabla'^2 \phi(\vec{r'}) dV' + \sum_{k=1}^{J(l)} \int_{S_{lk}} [-\phi_{lk}(\vec{r'}) \partial_{lk} \frac{1}{\vec{r} - \vec{r'}} + \frac{1}{\vec{r} - \vec{r'}} \partial_{lk} \phi(\vec{r'})] dS'_{lk}. \quad (3.17)
$$

En alguna frontera del volumen, las condiciones a la frontera son:

$$
\sigma_{ij} \nabla \phi(S_{ij}) \cdot \vec{n_{ij}} = \sigma j i \nabla \phi(S_{ji}) \cdot \vec{n_{ji}}.
$$
\n(3.18)

Regresando a la notación primada, al multiplicar las ecuaciones 3.15-3.17, por la conductividad correspondiente usando 3.18, y sumar cada una de estas, da como resultado la ecuación correspondiente para el campo en alguna superficie:

$$
\phi(\vec{r}) = \frac{2\sigma_s}{\sigma_-^l + \sigma_+^l} \phi^{\infty}(\vec{r}) - \frac{1}{2\pi} \sum_{k=1}^K \frac{\sigma_-^k - \sigma_+^k}{\sigma_-^l + \sigma_+^l} \int_{S^k} \phi(\vec{r'}) \frac{(\vec{r} - \vec{r'})}{|\vec{r} - \vec{r'}|^3} \cdot d\vec{S'}, \vec{r} \in S^k. \tag{3.19}
$$

#### *3.2. RESIDUOS PONDERADOS* 13

Con:

$$
\phi^{\infty}(\vec{r}) = \frac{1}{4\pi\sigma_s} \int_{V'} \frac{\vec{J}_i(\vec{r} - \vec{r'})}{|\vec{r} - \vec{r'}|^3} dV', \qquad (3.20)
$$

donde  $\sigma^k$  y  $\sigma^k$  son las conductividades dentro y fuera de la superficie *k* y  $\sigma_s$  la conductividad del medio homogéneo donde se calcula  $\phi^{\infty}$ .

El término  $\phi^{\infty}$  es el potencial generado en un medio cuya frontera está en el infinito, i.e. un medio en el que no existen fronteras. Este es el potencial en el espacio libre generado por las fuentes  $J_i$ . La ecuación (3.19) es, entonces, el principio de superposición representado por  $\phi^{\infty}$  más una corrección necesaria para que la solución cumpla las condiciones a la frontera. Otro resultado interesante de este análisis es que la identidad de Green nos dice que si conocemos el valor de la función en la frontera, podemos conocer el valor de la función en todo el volumen.

Hasta el momento se cuenta con todas las piezas necesarias para desarrollar el m´etodo de elementos de frontera. En el siguiente cap´ıtulo se presentan los residuos ponderados, desarrollo que nos permitirá realizar un cálculo directo del potencial en la frontera de interés por medio de un sistema de ecuaciones algebraicas.

### 3.2. Residuos ponderados

El método de elementos de frontera es una aplicación directa de los residuos ponderados. A continuación presentaremos la idea básica detrás de esta técnica.

Se tiene la siguiente ecuación diferencial:

$$
L[f(\vec{r})] = g(\vec{r}),\tag{3.21}
$$

donde L es un operador diferencial o integral lineal, y q es una función conocida. Como en la mayoría de las técnicas numéricas la función f se aproxima por una combinación lineal de funciones base  $\psi_i$ :

$$
f(\vec{r}) \approx \sum_{j=1}^{N} \xi_j \psi_j(\vec{r}).
$$
\n(3.22)

Sustituyendo la  $(3.22)$  en  $(3.21)$ , el error que se obtiene de la aproximación a la solución esta dado por:

$$
\sum_{j=1}^{N} \xi_j L[\psi_j](\vec{r}) - g(\vec{r}) = R_N(\vec{r}).
$$
\n(3.23)

Para obtener la mejor aproximación posible se busca que el error o residuo vaya a cero integrando N funciones peso  $w_i(\vec{r})$  sobre la solución en el dominio  $\Omega$ :

$$
\int_{\Omega} R_N(\vec{r}) w_i(\vec{r}) d\Omega = 0, \qquad (3.24)
$$

lo que significa:

$$
\sum_{j=1}^{N} \xi_j \int_{\Omega} w_i(\vec{r}) L[\psi_j](\vec{r}) d\Omega = \int_{\Omega} w_i(\vec{r}) g(\vec{r}) d\Omega, \tag{3.25}
$$

o en forma matricial:

$$
L\Phi = g,\tag{3.26}
$$

donde  $\Phi$  y *g* son vectores de tamaño *N*×1 con elementos  $\xi_i$  y  $g_i = \int_{\Omega} w_i(\vec{r}) g(\vec{r}) d\Omega$ respectivamente, y  $L$  es una matriz de tamaño  $N \times N$  con elementos:

$$
L_{ij} = \int_{\Omega} w_i(\vec{r}) L[\psi_j](\vec{r}) d\Omega.
$$
 (3.27)

 $\psi_j$  puede encontrarse por medio de la inversión de *L* en la ecuación (3.26).

### 3.3. Reescribiendo las ecuaciones integrales

Ahora, se escribirá (3.19) incorporando los residuos ponderados. Comenzamos definiendo los siguientes términos:

$$
\phi^l = \phi(\vec{r}), r \in S^l \tag{3.28}
$$

$$
b^{l} = \frac{2\sigma_{s}}{\sigma_{-}^{l} + \sigma_{+}^{l}} \phi_{\infty}(\vec{r}), r \in S^{l}
$$
\n(3.29)

$$
c^{lk} = 2\frac{\sigma_-^l - \sigma_+^l}{\sigma_-^l + \sigma_+^l},\tag{3.30}
$$

y el operador:

$$
D^{lk}[g](\vec{r}) = \frac{1}{4\pi} \int_{S^k} g(\vec{r}) \frac{(\vec{r} - \vec{r'})^3}{|\vec{r} - \vec{r'}|} \cdot d\vec{S}', \vec{r} \in S^l,
$$
 (3.31)

donde el primer índice superior es la coordenada del campo, y el segundo, la coordenada prima donde se encuentran las fuentes.

Usando esta notación, la  $(3.19)$  se escribe de la siguiente manera:

$$
\phi^l = b^l - \sum_{k=1}^K c^{lk} D^{lk} [\phi^k].
$$
\n(3.32)

Usando la aproximación definida en la ecuación (3.22):

$$
\phi(\vec{r}) \approx \sum_{i=1}^{N^l} \xi_i^l \psi_i^l(\vec{r}),\tag{3.33}
$$

donde  $\psi_i^l(\vec{r})$  es la *i*-esima función base en la superficie  $S^l$  y  $\eta_i^l$  es el coeficiente constante correspondiente. Para cumplir con la ecuación  $(3.27)$  tenemos que multiplicar con el coeficiente *w<sup>l</sup> <sup>j</sup>* correspondiente e integrar el campo sobre el espacio *S<sup>l</sup>* :

$$
\sum_{i=1}^{N^l} \xi_i^l \int_{S^l} w_j^l \psi_i^l dS = \int_{S^l} w_j^l b^l dS - \sum_{k=1}^K c^{lk} \sum_{m=1}^{N^k} \xi_m^k \int_{S^l} w_j^l D^{lk} [\psi_m^k] dS. \tag{3.34}
$$

Las diferentes superficies se discretizarán con figuras triangulares. Estos triángulos traen una ventaja numérica bastante práctica ya que la integral del

núcleo resulta ser la integral del ángulo sólido y pueden ser calculadas de forma analítica.

La manera más simple de proceder es escoger funciones base constantes y funciones delta como funciones peso. Estas dos se formarán después de discretizar las superficies  $S^l$  en  $n^l$  nodos y  $t^l$  elementos triangulares  $T_i^l$  de la siguiente manera:

$$
\psi_i^l = \begin{cases} 1 & \text{si } \vec{r} \in T_i^l \\ 0 & \text{si } \vec{r} \notin T_i^l \end{cases},
$$
  

$$
w_j^l = \delta(\vec{r} - \vec{c_j}^l),
$$

donde  $c_j^{\vec{l}}$  es el centroide del triángulo  $T_i^l$ . Aplicando esto a  $(3.34)$  se obtiene:

$$
\xi_j^l = b_j^l - \sum_{k=1}^K c^{lk} \sum_{m=1}^{t^k} \xi_m^k \Omega_{jm}^{lk},
$$
\n(3.35)

donde  $\Omega_{jm}^l k$ es el ángulo sólido del triángulo  $T^k_m$ visto desde  $\vec{c^l_j}.$  Esta es la integral  $(3.34)$ :

$$
\Omega_{jm}^{lk}=\frac{1}{4\pi}\int_{T_m^k}\frac{\left(\vec{c_j}^l-\vec{r'}\right)^3}{\left|\vec{c_j}^l-\vec{r'}\right|}^3\cdot d\vec{S}'.
$$

 $Si$  se tratan los subíndices de  $(3.35)$  como vectores, esta expresión puede escribirse de forma matricial:

$$
\xi^{l} = b^{l} - \sum_{k=1}^{K} c^{kl} \Omega^{lk} \xi^{k},
$$
\n(3.36)

donde  $\eta^l$  y  $b^l$  tienen un tamaño  $[t^l \times 1]$ ,  $\xi^k$  es de  $[t^k \times 1]$ , y  $\Omega^{lk}\xi^k$  tiene una dimension  $[t^l \times t^k]$ .

Vemos que el potencial eléctrico aparece en ambos lados de la ecuación y que en principio debemos conocer el potencial en todas las superficies. Para poder resolver este problema se escriben todos los términos en una ecuación vector matricial de la siguiente manera:

$$
\begin{pmatrix} \xi^1 \\ \xi^2 \\ \vdots \\ \xi^k \end{pmatrix} = \begin{pmatrix} b^1 \\ b^2 \\ \vdots \\ b^k \end{pmatrix} - \begin{pmatrix} c^{11} \Omega^{11} & c^{12} \Omega^{12} & \cdots & c^{1k} \Omega^{1k} \\ c^{21} \Omega^{21} & \ddots & & \vdots \\ \vdots & & \ddots & \vdots \\ c^{k1} \Omega^{k1} & \cdots & & c^{kk} \Omega^{kk} \end{pmatrix} \cdot \begin{pmatrix} \xi^1 \\ \xi^2 \\ \vdots \\ \xi^k \end{pmatrix}, \qquad (3.37)
$$

´o,

y

$$
\xi = b - \Omega' \xi \implies (I + \Omega') \xi = b \tag{3.38}
$$

$$
\implies \xi = (I + \Omega')^{-1}b. \tag{3.39}
$$

Ya que el cero del potencial es 0, esta matriz es singular, por tanto la inversión solamente puede llevarse a cabo después de definir el cero del potencial por medio de alguna constante; este método se llama deflación.

Cabe mencionar que la elección de las funciones con las que se aproxima al potencial pueden seleccionarse arbitrariamente. Otro conjunto de funciones bastante útil son las funciones lineales por segmentos, y se definen de la siguiente manera:

$$
\psi(\vec{r}) = \sum_{T_{i(jk)}^l} h_{ijk}^l(\vec{r});
$$
\n(3.40)

con

$$
w_i^l = \delta(\vec{r} - \vec{r_j^l}),\tag{3.41}
$$

y

$$
h_{ijk}^l(\vec{r}) = \begin{cases} \frac{\vec{r}\cdot(\vec{r_j}\times\vec{r_k})}{\vec{r_i}\cdot(\vec{r_j}\times\vec{r_k})} & \text{si } \vec{r} \in T_{ijk}^l \\ 0 & \text{si } \vec{r} \notin T_{ijk}^l \end{cases},
$$

donde la suma va sobre todos los triángulos que tienen al nodo  $i$  como vértice, de tal manera que la función vale 1 en el nodo *i* y decae linealmente a cero en los nodos *k*. La aplicación de estas funciones nos lleva a una matriz más compacta de tamaño $N\times N$  con $N$ número de nodos en la malla general, y no $N$ número de triángulos en las superficies.

## Capítulo 4

# Algoritmo para la generación de mallas, y cálculo de integrales

Se ha desarrollado una colección de rutinas en PYTHON con todos los elementos necesarios para implementar el método. Los elementos vectoriales de las mallas, integrales analíticas, funciones base, potenciales al infinito y ensamblaje de la matriz pueden calcularse con estas rutinas a partir de listas conteniendo la ubicación de los nodos que conforman la superficie y la conectividad entre estos.

La integral de volumen:

$$
\phi^{\infty}(\vec{r}) = \frac{1}{4\pi\sigma_s} \int_{V'} \frac{\vec{J}_i(\vec{r} - \vec{r'_i})}{|\vec{r} - \vec{r'_i}'|^3} dV', \tag{4.1}
$$

se calcula de manera analítica, ya que tanto las corrientes  $\vec{J}_i$  como los vectores posición  $\vec{r}$  son discretos. Esto reduce la integral a una doble suma:

$$
\phi^{\infty}(\vec{r}) = \frac{1}{4\pi\sigma_s} \sum_{i=1}^{I} \sum_{j=1}^{L} \frac{\vec{J}_i(\vec{r}_i - \vec{r}_i')}{|\vec{r}_i - \vec{r}_i'|^3} dV', \qquad (4.2)
$$

donde  $i$  es el índice de la  $i$ -ésima corriente, y  $l$  el índice de los nodos sobre las superficies del volumen.

Los detalles para el cálculo de integrales de superficie presentes en la ecuación  $(3.19)$  y una pequeña referencia a cómo es que la triangulación se lleva a cabo se dan a continuación.

## 4.1. Integrales de superficie

Las integral total de superficie está dada por la siguiente expresión:

$$
\frac{1}{4\pi} \sum_{k=1}^{K} \int_{\Delta_k} \phi_k(\vec{r}) \frac{(\vec{r} - \vec{r'})}{|\vec{r} - \vec{r'}|}^3 \cdot dS,\tag{4.3}
$$

donde  $\Delta_k$  es *k*-ésimo elemento triangular en la malla. Esta integral, como se ha establecido en la sección anterior, es la integral de ángulo sólido subtendido por el triángulo  $\Delta_k$  vista desde un punto arbitrario.

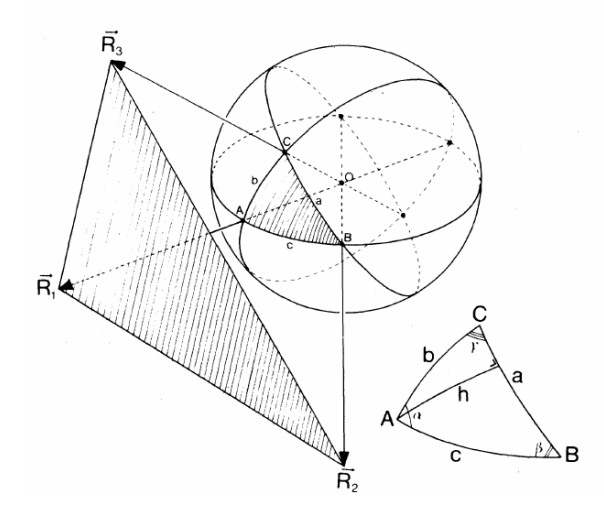

Figura 4.1: Elemento triangular sobre una esfera visto desde el origen.

Usando la Fig. 4.1 como base, el ángulo sólido  $\Omega$  para un punto de observación ubicado en 0, está dado por  $S/r^2$ , donde *S* es el área del triángulo definido por *ABC* en una esfera de radio r. Fijándonos de nuevo en la Fig. 4.1, vemos que  $\Omega$  está dado por los ángulos que forman este triángulo de la siguiente manera:

$$
\Omega = \alpha + \beta + \gamma - \pi. \tag{4.4}
$$

Se utiliza la expresión para  $\alpha$  en términos del vector posición de los nodos *ABC*:

$$
\alpha = \cos^{-1}\left\{ \frac{|(R_3 \times R_1) \cdot (R_1 \times R_2)|}{|R_3 \times R_1||R_1 \times R_2||} \right\}.
$$
 (4.5)

En [10], se ha demostrado que:

$$
cos(\frac{1}{2}\Omega) = \frac{1 + cos(a) + cos(b) + cos(c)}{4cos(a/2)cos(b/2)cos(c/2)},
$$
\n(4.6)

donde *a*,*b* y *c* son los arcos mostrados en la Fig. 4.1.

La expresión anterior puede generalizarse de la siguiente manera:

$$
cos(\frac{1}{2}\Omega) = \frac{1 + \sum_{i} cos(x_i)}{4\prod_{i} cos(x_i/2)}.
$$
\n(4.7)

Usando las siguientes relaciones trigonométricas:

$$
\cos^2(x/2) = 1/2[\cos(x) + 1],\tag{4.8}
$$

y

$$
tan^2(\frac{1}{2}\Omega) = \frac{1}{cos^2(\frac{1}{2}\Omega)} - 1,
$$
\n(4.9)

#### *4.2. MALLAS TRIANGULARES* 19

se llega a:

$$
tan^{2}(\frac{1}{2}\Omega) = \frac{\left\{1 + \prod_{i} cos(x_{i}) - \sum_{i} cos^{2}(x_{i})\right\}^{1/2}}{1 + \sum_{i} cos(x_{i})}.
$$
 (4.10)

En la expresión anterior, el numerador es igual a  $\operatorname{sen}(a)$   $\operatorname{sen}(h)$ , donde *h* es el arco entre  $A$  y su proyección a  $BC$ .

Ya que el triple producto escalar es igual al volumen del paralelepípedo que los lados del triángulo generan, se tiene:

$$
[R_1R_2R_3] = R_1R_2R_3sen(a)sen(h).
$$
 (4.11)

Si se multiplica el numerador y denominador por  $R_1R_2R_3$ , y se usa la propiedad del producto escalar:

$$
R_i \cdot R_j = R_i R_j \cos(R_i R_j), \qquad (4.12)
$$

llegamos a una expresión analítica para la integral  $(4.3)$ :

$$
tan(\frac{1}{2}\Omega)\frac{[R_1R_2R_3]}{R_1R_2R_3 + (R_1 \cdot R_2)R_3 + (R_1 \cdot R_3)R_2 + (R_2 \cdot R_3)R_1}.
$$
(4.13)

#### 4.2. Mallas triangulares

Las mallas usadas en este trabajo se generaron con la librería de PYTHON llamada Meshpy. Esta librería utiliza el algoritmo de Delaunay, que está basado en la condición de Delaunay.

Los triángulos permitidos, son aquellos que definen una circunferencia circunscrita vacía, es decir, el círculo definido por estos 3 nodos no contiene ningún otro nodo, como se muestra en la Fig. 4.2.

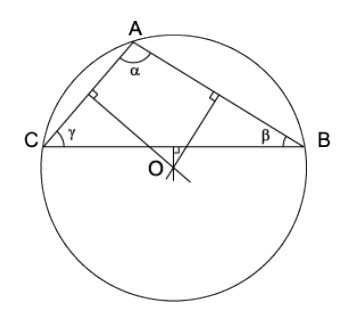

Figura 4.2: Condición de Delaunay, los tres vértices A, B y C están a la misma distancia de O.

La condición de Delaunay demanda una triangulación en la que todas las circunferencias circunscritas de todos los triángulos de la red sean vacías. Esta condici´on se puede ampliar a 3 dimensiones si se utiliza una esfera en lugar de un círculo. La condición hace que los ángulos del interior de los triángulos sean lo más grandes posible, es decir, maximizando el ángulo mínimo de todos los ángulos de los triángulos en la malla.

En la Fig. 4.3 puede verse una malla triangular del microscopio de fuerza atómica generada con este algoritmo. El microscopio de fuerza atómica es un

instrumento mecano-óptico capaz de detectar fuerzas del orden de los nanonewtons, que utiliza una sonda que recorre la superficie del objeto a estudiar.

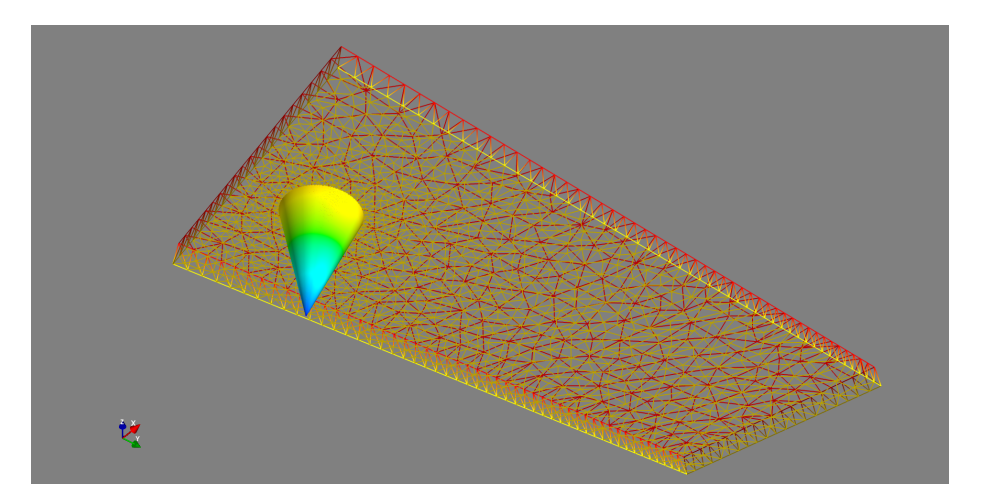

Figura 4.3: Malla triangular de una superficie modelo del microscopio de fuerza atómica.

# Capítulo 5 Ejemplos

El método se aplicó a cuatro superficies, una esfera una placa, un cono y un modelo de un microscópico de fuerza atómica. Estas figuras se eligieron va que este es trabajo exploratorio. Las tres figuras, la esfera, el cono y la placa presentan simetría que pueden reflejarse en la distribución del campo si la fuente se escoge adecuadamente como se mostrará a continuación. Utilizando el cono y la placa, se modeló la punta de un microscopio de fuerza atómica, con la intensión de simular una aplicación real. Se usó la conductividad del Silicio para llevar a cabo los c´alculos en todas las superficies ya que este material se usa recurrentemente para fabricar dichas puntas. La conductividad del Silicio usada es de  $1.6 \times 10^{-5} S/m$ 

El n´umero de elementos usados en cada una de las mallas de las diferentes superficies se eligió de manera empírica intentando encontrar una buena resolución. Lo anterior está justificado, ya que la aproximación de la integral total de superficie es convergente.

#### 5.1. Caso de estudio

#### 5.1.1. Superficie esférica

Se estudia el problema para un dipolo confinado al interior de una esfera, ya que la simetría del problema permite encontrar una expresión elegante que es bien conocida.

#### Potencial analítico

La expresión analítica del potencial puede se encuentra con la ayuda del teorema de unicidad para el problema de valores a la frontera. La solución se obtiene añadiendo una solución  $V_i$  de la ecuación de Laplace sin polos al potencial en un medio sin fronteras  $(V_{\infty})$  para obtener:  $V = V_{\infty} + V_i$ .

Para la solución en el medio libre de fronteras, solo es necesario escribir el vector desplazamiento entre la fuente y el punto de interés en términos del ´angulo, y expandir con los polinomios de Legendre haciendo que el potencial se vea de la siguiente manera:

$$
V_{\infty} = \frac{\vec{P}}{4\pi\sigma} \sum_{l=1}^{\infty} \left(\frac{r_0^{l-1}}{r^{l+1}} \cos(\phi) P_l' \cos(\varphi) - \frac{r_0^l}{r^{l+2}} \cos(\phi_0) P_l' \cos(\varphi)\right), r > r_0.
$$
 (5.1)

Donde  $P'_l$  es la primera derivada con respecto a  $cos(\varphi)$  del polinomio de Legendre  $P_l$  y  $cos(\phi)cos(\phi_0)$  es el coseno del ángulo entre un dipolo  $\vec{P}$  y  $\vec{r}(\vec{r_0})$ .

 $V_i$  puede calcularse usando consideraciones similares. La siguiente expresión *V* representa el potencial en la superficie de la esfera:

$$
V = \frac{\vec{P}}{4\pi\sigma} \cdot \left\{ 2\frac{\vec{R} - \vec{r_0}}{r_p^3} + \frac{1}{R^2r_p} [\vec{R} + \frac{\vec{R}r_0 \cos(\varphi) - R\vec{r_0}}{R + r_p - r_0 \cos(\varphi)}] \right\} *,
$$
 (5.2)

donde  $\vec{P}$  es un dipolo arbitrario,  $\vec{r_0}$  es la posición del observador y es  $\vec{r_p}$  el vector desplazamiento.

#### Solución por medio de elementos de frontera

Se calculó el potencial en la esfera por medio de funciones constantes y funciones lineales variando el número de nodos y elementos en ellas. La esfera 1 cuenta con 162 nodos, y 320 elementos, la esfera 2 con 642 nodos y 1288 elementos, mientras que la esfera 3 tiene 2562 nodos y 5120 elementos, todas ellas tienen el mismo radio de 1.3.

Se utilizó un dipolo como fuente del potencial orientado en la dirección z positiva. Los resultados pueden observarse en las figuras 5.1a, y 5.1b.

Para comparar el rendimiento de las funciones lineales y constantes se utilizó el error relativo y la correlación definidos de la siguiente manera:

$$
RE = \frac{|\varphi_a - \varphi_n|}{|\varphi_a|},\tag{5.3}
$$

$$
CC = \frac{(\varphi_a - \bar{\varphi}_a) \cdot (\varphi_n - \bar{\varphi}_n)}{|\varphi_a - \bar{\varphi}_a||\varphi_n - \bar{\varphi}_n|},
$$
\n(5.4)

Donde  $\varphi_a$  es el valor analítico y  $\varphi_n$  el valor obtenido numéricamente sobre todos los elementos de la superficie. El resultado se presenta en las gráficas de las figuras mostradas como una función de la distancia relativa (que tan cerca se encuentra el dipolo fuente de la superficie).

Las gráficas muestran que el error decrece cuando el número de elementos en la malla aumenta, aunque la gráfica sugiere que solamente cuando el dipolo se encuentra cerca de la superficie existe una diferencia significativa. También puede observarse que en esta región solamente un número muy grande de elementos puede tener repercusiones en la precisión de la solución.

<sup>⇤</sup>Una deducci´on detallada de este resultado se encuentra en [6].

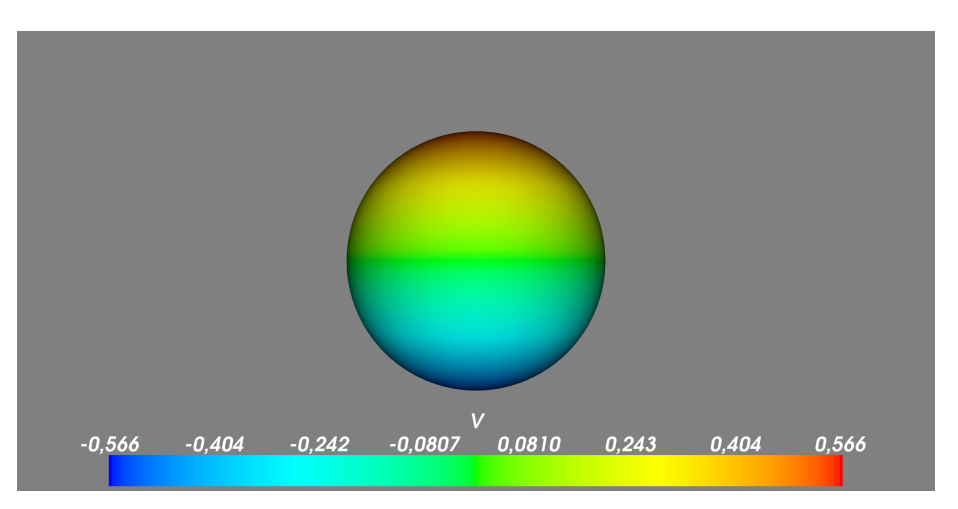

 $(a)$  Potencial analítico.

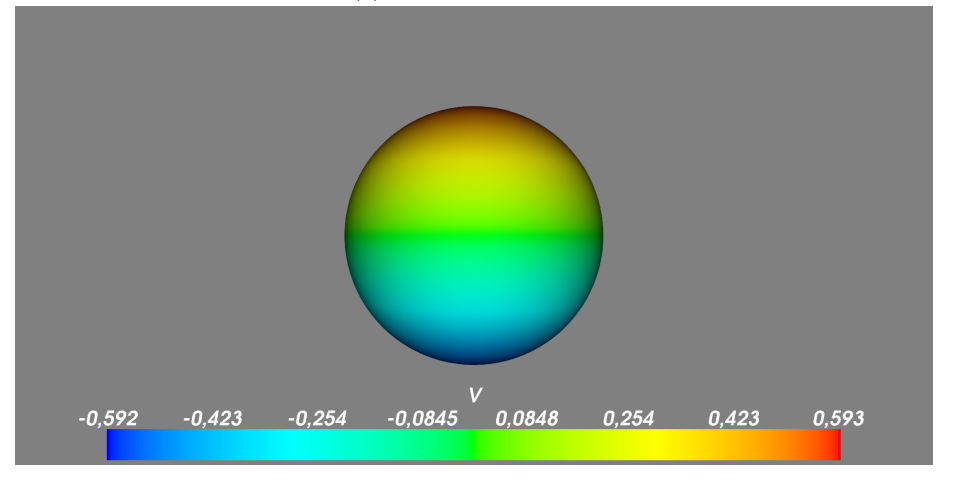

(b) Potencial calculado con funciones lineales.

Figura 5.1: Distribución del potencial eléctrico sobre la esfera 3 calculado con distintas funciones base. El mapa de color descrito por la barra codifica la intensidad del potencial eléctrico debido a la presencia de un dipolo orientado en la dirección *z*+. Es claro que la distribución es prácticamente la misma en el primer dígito para ambos tipos de funciones.

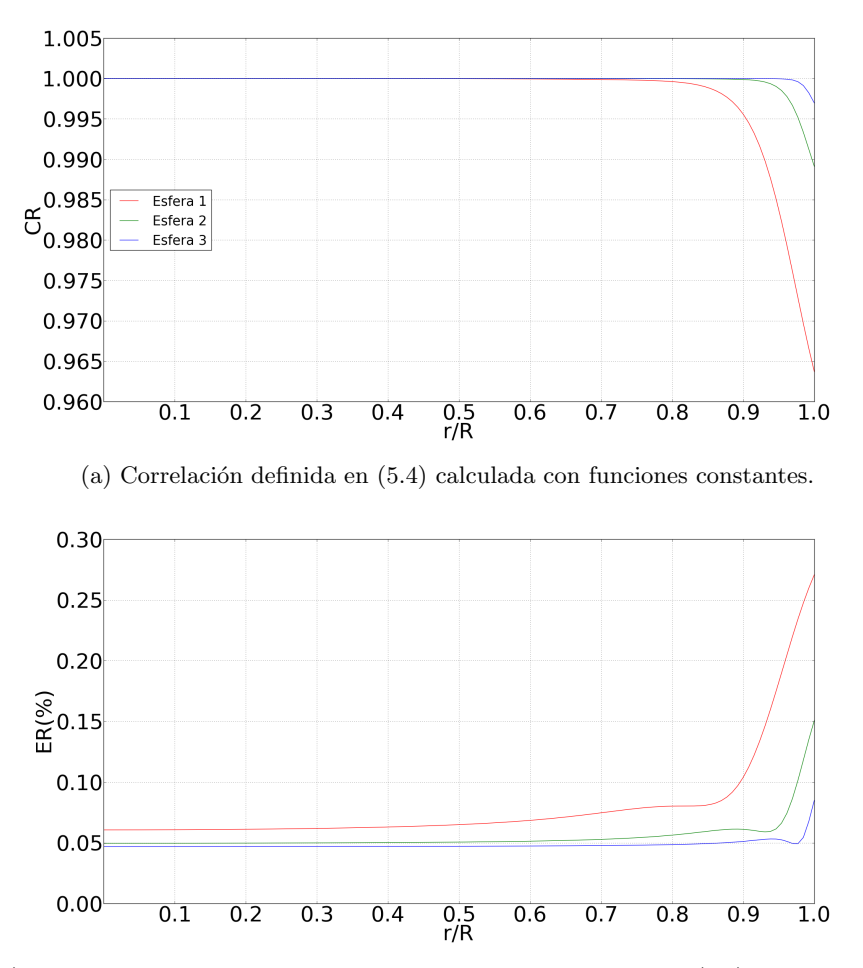

(b) Error relativo obtenido con funciones constantes a partir de  $(5.3)$ . El parámetro  $r/R$ , donde  $0 \le r \le R$ , nos da una buena idea de como es que la solución se comporta cuando el dipolo se encuentra cerca de la frontera. Este parámetro se utiliza ya que la precisión del calculo de la integral de ángulo sólido depende de la distancia entre el punto de observación y la superficie que este subtiende.

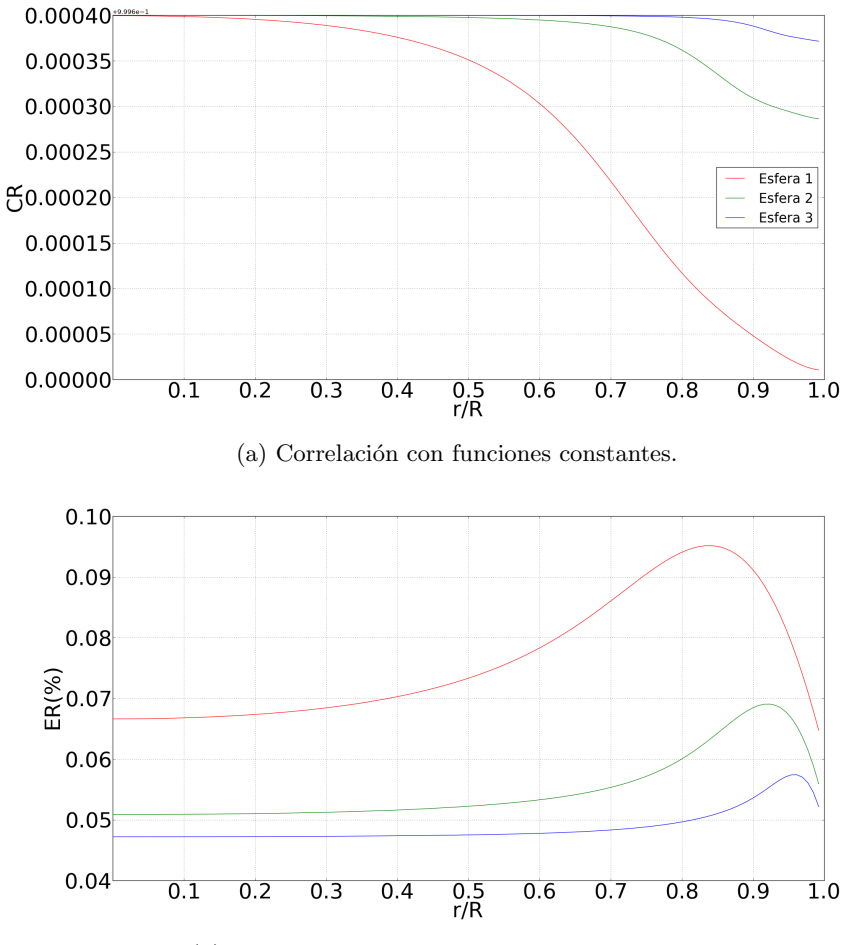

(b) Error relativo obtenido con funciones lineales.

Figura 5.3: Evaluación de las funciones lineales utilizando los mismos parametros usados para las funciones constantes.

## 5.2. Casos de aplicación

Todos los cálculos realizados en esta sección fueron llevados a cabo con funciones lineales ya que en la práctica el potencial eléctrico es medido de forma puntual y no sobre elementos de área sobre superficies. Además, las medias de error obtenidas en la sección anterior demuestran que el error global obtenido con las funciones constantes es al rededor de 3 veces mas grande que el obtenido con funciones lineales. Esto viene con cierto precio ya que el esfuerzo computacional requerido para implementar el esquema lineal, es considerablemente mayor.

#### 5.2.1. Superficie cónica

La superficie cónica tiene un radio en la base y altura máxima de 1, y consta de 10001 nodos y 1999 elementos triangulares.

Se calculó el potencial en 2 configuraciones diferentes de fuentes. La primera configuración, una malla circular, y la segunda, una fuente que se aleja del centro de simetría del cono.

#### 5.2.2. Malla circular

Para el primer caso, la malla tiene un radio de *r* = 1, con dipolos posicionados de manera equidistante sobre los diferentes rayos que conforman al c´ırculo. El centro de esta nube de fuentes coincide con el centro del cono en el plano *x, y* y está separada de la punta por 0.5. Dipolos orientados en la dirección  $z+$  con un momento dipolar de 1 se usan para modelar las corrientes eléctricas que actúan como fuentes. Esta distribución se eligió ya que el campo generado por esta nube, generará una distribución del potencial eléctrico simétrica alrededor del centro del cono.

El resultado obtenido para esta distribución se encuentra en las Figs. 5.4-5.6.

Como era de esperarse, el máximo del potencial se encuentra en la punta del cono, ya que es el punto m´as cercano de la superficie a la nube de fuentes. El potencial calculado decrece suavemente con la altura del cono, bandas circulares cuyo centro coincide con el centro del cono reflejan la simetría del problema, ya que si se rota la nube de dipolos alrededor del eje *z*, la distribución de potenciales sobre el cono se mantiene.

La Fig.  $5.6$  muestra una proyección del como en el plano  $x, y$ , reflejando cómo es que el potencial se distribuye de manera simétrica alrededor del centro del círculo formado por la proyección, confirmando el resultado esperado para esta configuración.

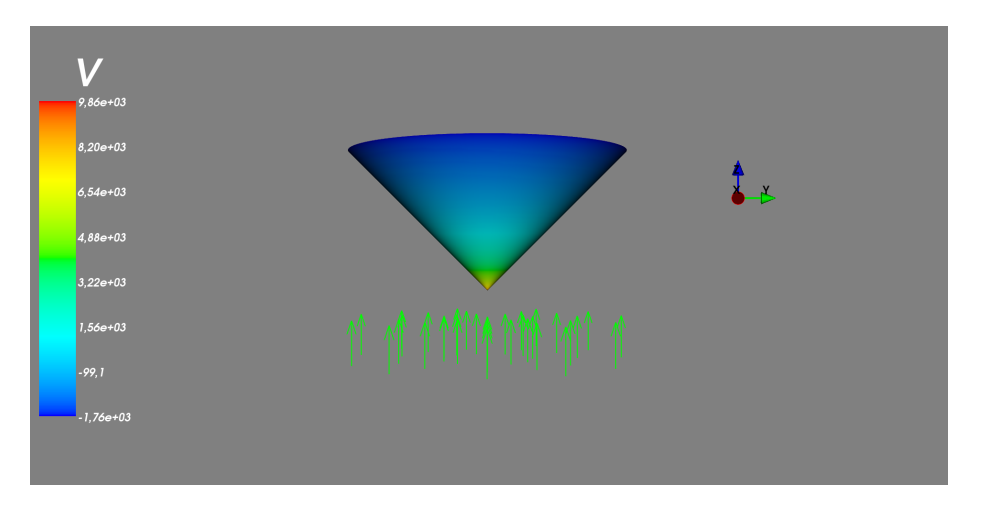

Figura 5.4: Vista lateral de un cono unitario sobre una malla circular de dipolos.

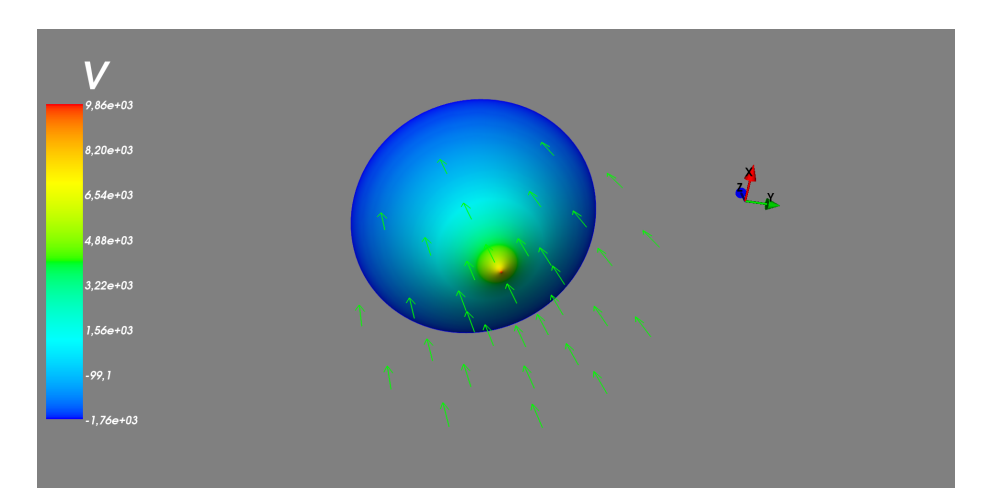

Figura 5.5: Cono sobre malla de dipolos.

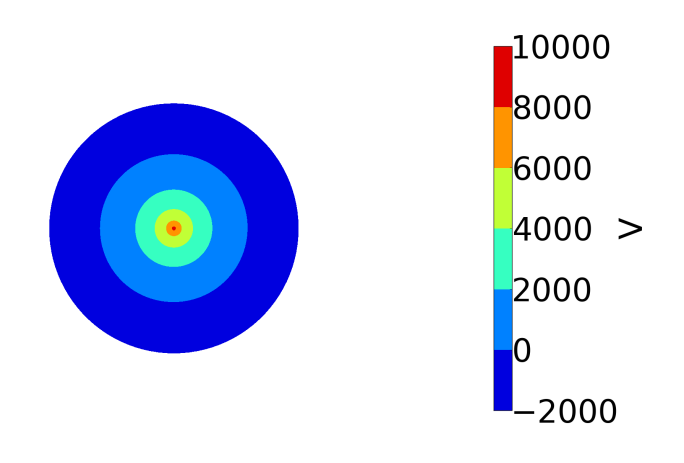

Figura 5.6: Proyección en el plano *x*, *y* del potencial eléctrico sobre una superficie cónica.

#### 5.2.3. Dipolo alejándose

En este ejemplo se posiciona un dipolo orientado en la dirección  $z+$  centrado y separado 0*.*5 de la punta del cono. La magnitud del momento dipolar es de 1*A* como en el caso anterior. Se varia la posición del dipolo alejándolo del centro de simetría en el plano  $x, y$  con un paso de 0.15, y en cada posición se repite el cálculo. Las figuras 5.7a, 5.7b, y 5.7c muestran cómo cambia la distribución del potencial en la superficie c´onica para las distintas posiciones del dipolo. Estas imágenes reflejan cómo se rompe la simetría en la distribución, ya que al mover el dipolo del centro, no existe simetría rotacional en *z*, y por tanto, la distancia entre el dipolo y los distintos puntos en la superficie del cono será distinta y por tanto el campo también. Este ejemplo es muy interesante, ya que refleja la física del problema de manera muy explícita y nos muestra el poderío del m´etodo de elementos de frontera, ya que estos resultados sugieren que podemos encontrar simetrías en el campo sobre superficies que en principio son complejas y no cuentan con simetría.

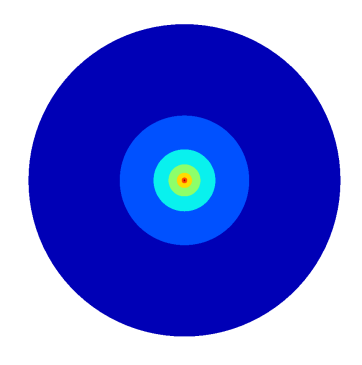

(a) Dipolo ubicado justo bajo la punta del cono.

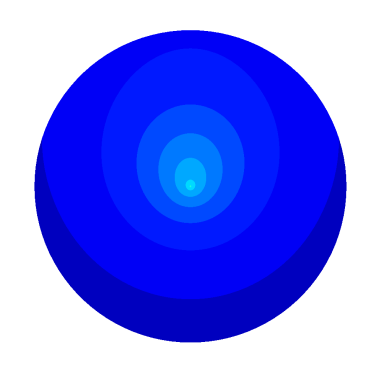

(b) Dipolo recorrido 0*.*6 del centro.

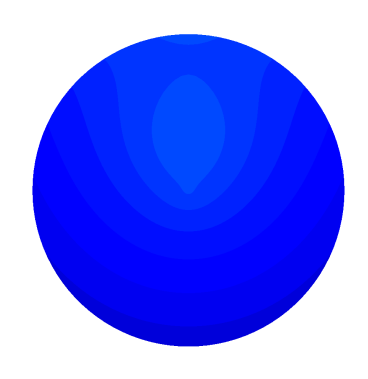

(c) Dipolo recorrido 0*.*9 del centro.

Figura 5.7: Evolución del potencial al recorrer el dipolo del centro del cono en el plano *x, y*.

#### 5.2.4. Placa

Para este ejemplo, una placa de silicon, con  $10 \times 4 \times 1$ , con 10539 nodos y 21073 elementos triangulares se coloca a 1 unidad de distancia de una malla circular de dipolos con las mismas características que la usada para el cono. Se observa simetría circular en la distribución del potencial eléctrico en las dos caras de la placa alrededor del eje que corre por el centro de la nube de dipolos. Este ejemplo recupera el comportamiento que se predice de manera analítica para placas infinitas, o placas que en una dimensión son mucho más grandes que en las otras dos. Lo interesante, es que con este m´etodo no es necesario hacer demasiadas consideraciones sobre los efectos del borde de la placa para obtener un resultado congruente y hacer predicciones sobre el valor numérico del potencial en la superficie.

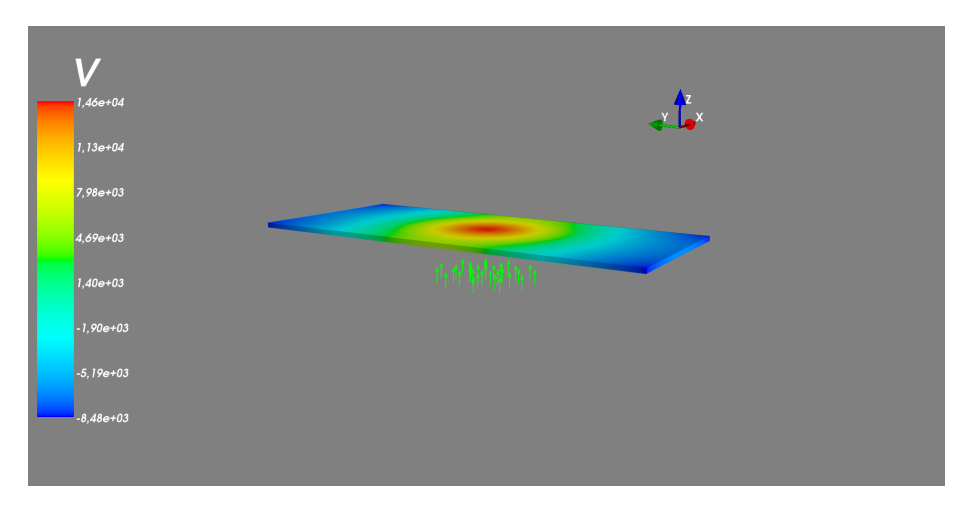

Figura 5.8: Placa sobre malla circular de dipolos.

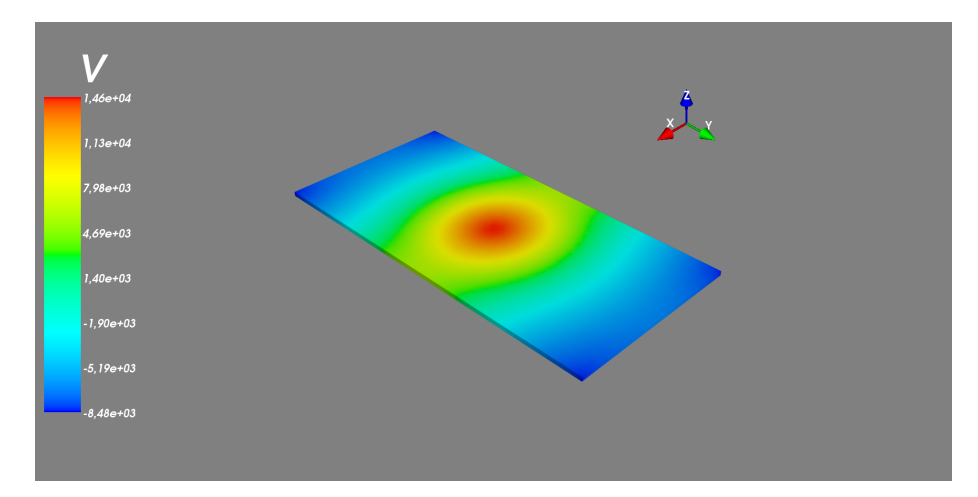

Figura 5.9: Perspectiva de la placa.

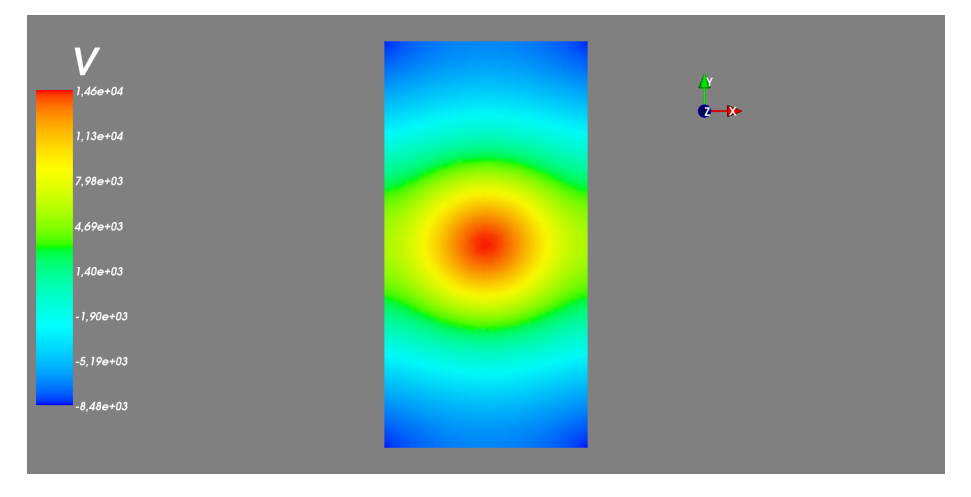

Figura 5.10: Vista superior de la distribución del potencial en la placa en el plano *x, y*.

#### 5.2.5. Modelo de punta de un microscopio de fuerza atómica

La malla usada para la placa y el cono se utilizaron para generar un modelo de punta de microscopio de fuerza atómica con la geometría y dimensiones mostrada en la Fig. 5.12 y el cuadro 5.1. Una foto real de una punta se muestra en la Fig. 5.11.

En el cono se hizo una pequeña modificación, ya que la pendiente de la recta generadora del cono en la punta del microscopio es más pronunciada.

Las superficies se unieron dibujando un hoyo en la cara inferior de la placa, y reindexando en la lista de conectividad ciertos nodos que se usaron como puntos de unión entre el cono y la placa. La lista con los nodos de la superficie se genera simplemente haciendo una lista que contiene cada una de las listas de cada superficie.

| Radio máximo del cono | $5 \mu m$                |
|-----------------------|--------------------------|
| Altura del cono       | $15 \,\mathrm{\upmu m}$  |
| Offset                | $10 \,\mathrm{\upmu m}$  |
| Longitud              | $100 \,\mathrm{\upmu m}$ |
| Ancho                 | $40 \,\mathrm{\upmu m}$  |
| Grosor                | $4 \mu m$                |

Cuadro 5.1: Dimensiones de la punta

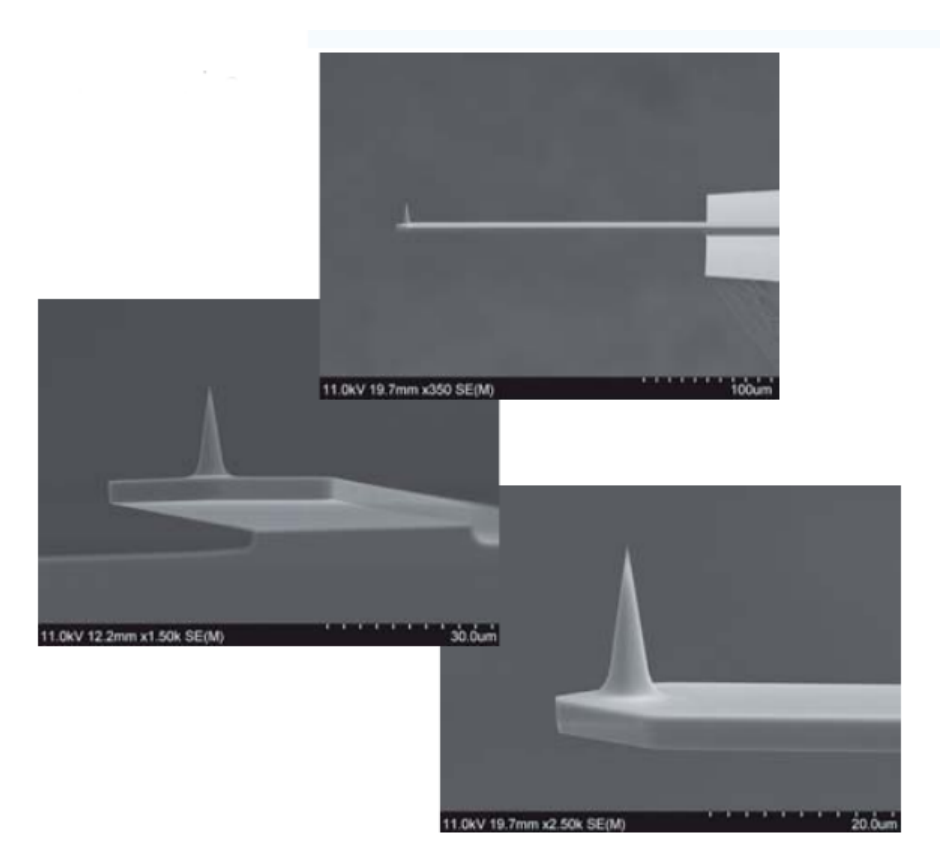

Figura 5.11: Punta de un microscopio de fuerza atómica cónico marca Aspire.

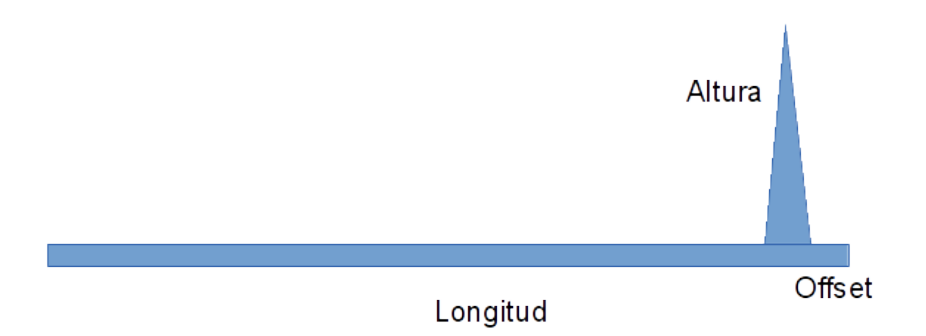

Figura 5.12: Descripción esquemática de los términos usados en la tabla 5.1.

Para simular una medición hecha con esta punta de microscopio se utilizó una cuadrícula de dipolos que modela una superficie cristalina de átomos de carbono. Esto se logra posicionado dipolos orientados en *z*+ sobre una cuadrícula con una separación igual al parámetro de red que es la distancia constante entre las celdas unitarias en la estructura cristalina del carbono, igual a 3*.*5˚*A*. La bibliograf´ıa [9] reporta mediciones del orden de pico amperes  $(1 \times 10^{12})$ , por tanto la amplitud de los dipolos usada en todos los ejemplos es de este orden. Ya que la distancia entre la superficie y la punta es crucial, las situaciones estudiadas se pensaron de manera exploratoria de esta variable. En el primer ejemplo simplemente se posicion´o la punta sobre la cuadr´ıcula, en el segundo ejemplo se usaron solamente 3 dipolos en una línea recta y se movió la punta simulando un pequeño barrido en direcci´on paralela. En el tercer ejemplo se hizo un barrido lineal sobre esta cuadrícula con la intensión de detectar la posición de los dipolos que modelan los átomos en esta cuadrícula.

#### Superficie cristalina

La intensión del primer ejemplo es simplemente mostrar de manera cualitativa cómo es que se distribuye el potencial en la punta. Se posiciona la punta del microscopio sobre el centro de la superficie cristalina a una distancia de décimas de nanómetros.

Los resultados obtenidos pueden verse en las figuras 5.13-5.15. Las imágenes nos muestran c´omo una distancia entre la muestra y la superficie del orden de nanómetros hace que la malla cristalina se vea como un punto para la punta del microscopio. Esto significa que la superficie cristalina es equivalente a un dipolo puntual orientado en el eje *z*+ y ubicado a la misma distancia, recuperando los resultados obtenidos con el ejemplo del cono que se presentaron anteriormente.

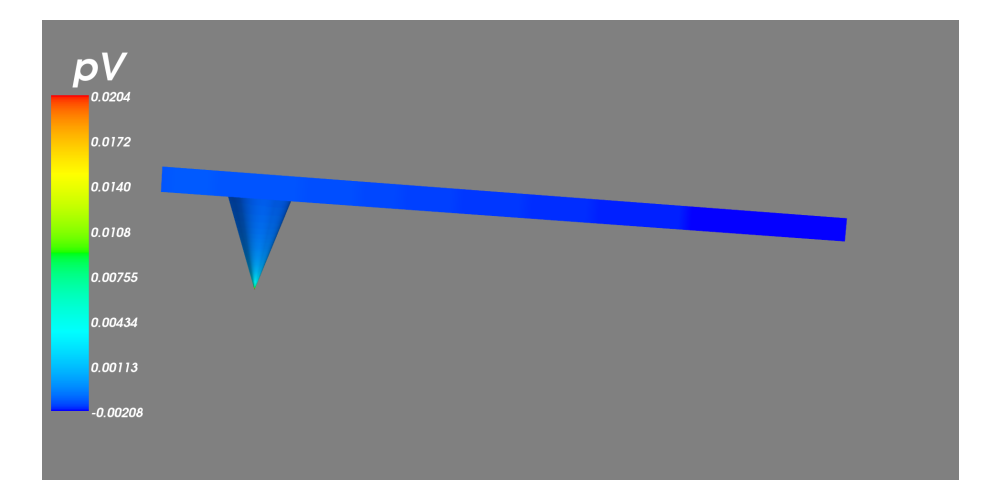

Figura 5.13: Modelo de microscopio de fuerza atómica.

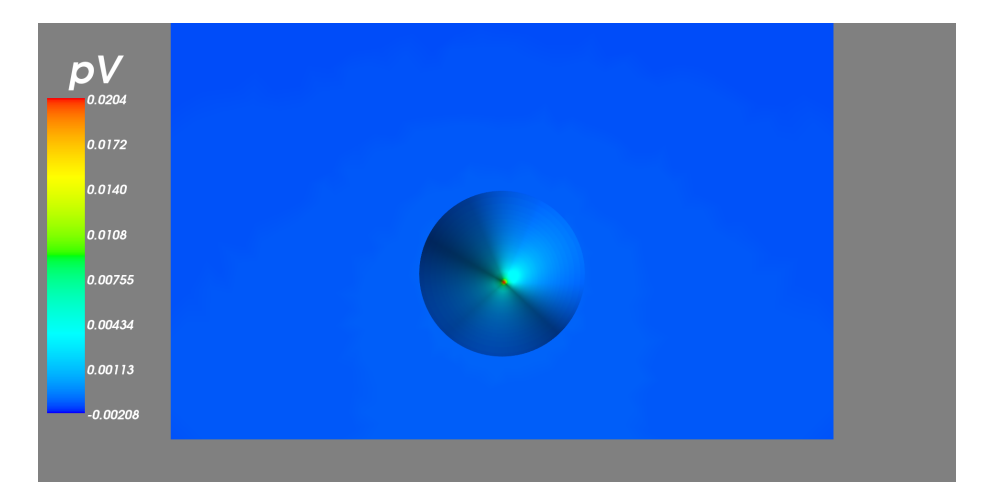

Figura 5.14: Vista al plano  $x, y$  de la punta del microscopio con la distribución del potencial generada por la superficie cristalina. Las l´ıneas sombreadas que aparecen en la punta no son parte de la distribución del potencial, pero son necesarias para apreciar que la figura es un volumen, y no una proyección en el plano.

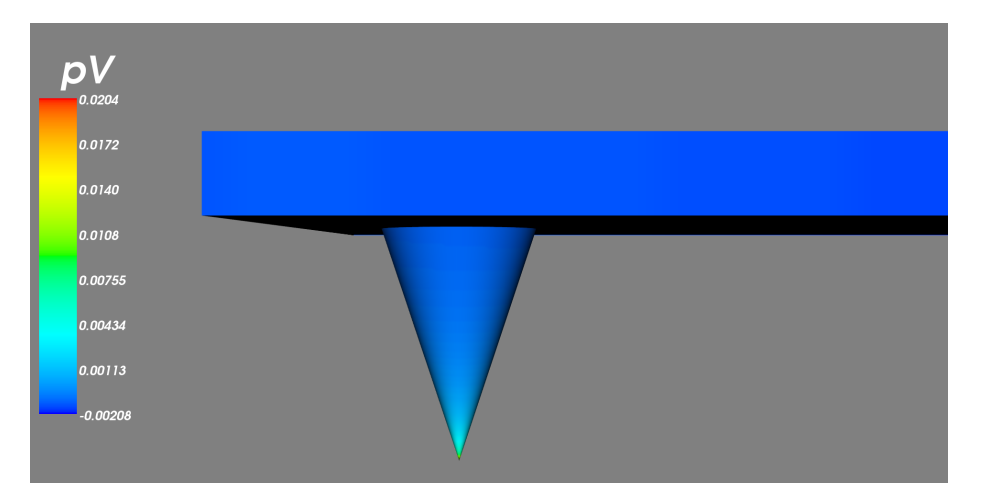

Figura 5.15: Vista lateral de la punta.

#### Dipolos en línea

Para este ejemplo se posicionaron 3 dipolos sobre una línea con la misma distancia entre ellos. La intensión de este ejemplo es demostrar cómo en principio, el posicionamiento de la punta sobre la malla puede romper la simetría del potencial en la punta, lo que podría ser útil para realizar mediciones. La distancia entre la placa y la superficie es de  $1nm$ . Se usó una amplitud del dipolo de 100*pA*, ya que para obtener este resultado, se tuvo que interpolar la magnitud, ya que se debe tener en cuenta que la distancia interatómica es del orden de  $A$ , lo que hace muy difícil encontrar la combinación entre separación y amplitud que permita ver esta falta de simetría. La punta del microscopio se posicionó arriba del dipolo central, y después se recorrió  $1/3$  de la distancia de celda unitaria en cada una de las direcciones sobre la línea de dipolos. La proyección del potencial sobre la punta se puede ver en las figuras  $5.16-5.18$ .

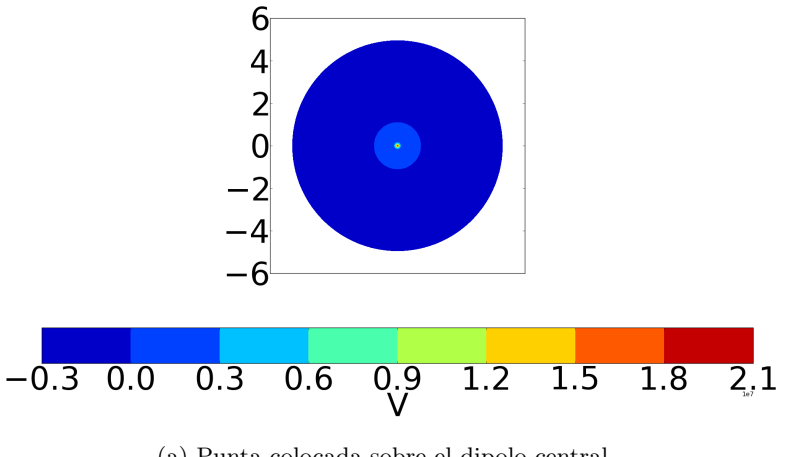

(a) Punta colocada sobre el dipolo central.

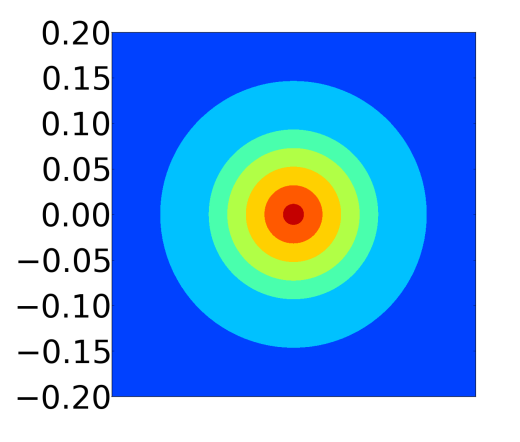

(b) Acercamiento al centro de la punta con una ventana centrada de tama˜no 0*.*4.

Figura 5.16: La simetría en la distribución del campo corresponde a la punta del microscopio colocada justo sobre el dipolo central del arreglo.

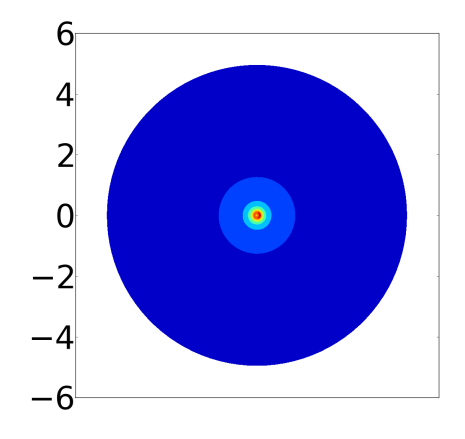

(a) Punta colocada a la derecha del dipolo central.

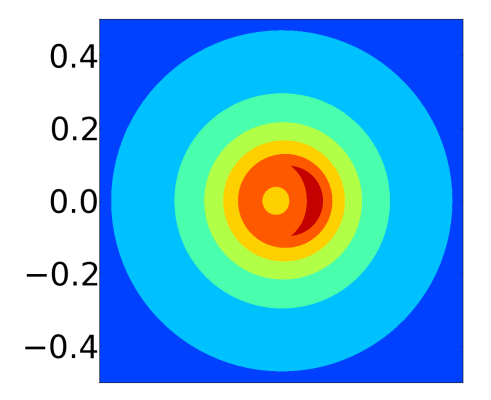

(b) Acercamiento al centro de la punta con una ventana centrada de tamaño 0.8.

Figura 5.17: Punta recorrida hacia la derecha, la falta de simetría en la distribución puede apreciarse claramente, la magnitud está dada por la barra de color en la Fig. 5.16.

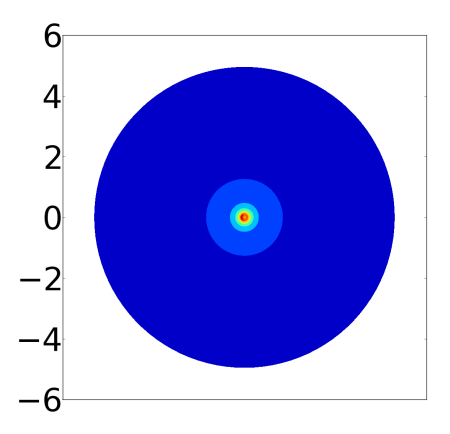

(a) Punta colocada a la izquierda del dipolo central.

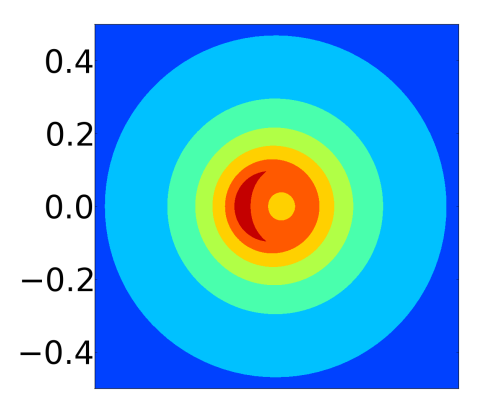

(b) Acercamiento al centro de la punta con una ventana centrada de tama˜no 0*.*8.

Figura 5.18: Punta recorrida a la izquierda del dipolo central, de nuevo se observa la falta de simetría. La magnitud del potencial está dada por la Fig.  $5.16$ .

#### Barrido lineal

Para redondear los ejemplos anteriores y poner a prueba el método de elementos de frontera en una aplicación real, se calcula el potencial sobre la punta del microscopio haciendo un barrido sobre una superficie cristalina con las características descritas anteriormente.

La Fig. 5.19a muestra la ubicación de los dipolos que representan los átomos en la malla cristalina como puntos azules. En la misma Fig. 5.19a, se muestra la proyección en el plano  $x, y$  de la posición de la punta del microscopio.

Se realizaron barridos con distintas distancias entre la muestra y la punta con el fin de optimizar los resultados obtenidos, esto se hizo de manera emp´ırica. La intensión de estos barridos es determinar si con esta simulación de alguna manera se puede detectar la posición de los dipolos en la red.

En esta simulación, la detección de la posición de los dipolos fue posible por medio del voltaje m´aximo calculado sobre la superficie de la punta. En principio, la detección puede llevarse a cabo con falta de simetría en el potencial sobre la punta. La detección por este medio es muy difícil, ya que las dimensiones involucradas requieren demasiado detalle, esto se traduce en un volumen de datos muy grande para llevar a cabo el cálculo(malla muy refinada, mapa de colores muy detallado, etc.), y la optimización de los parámetros para lograr ver esta falta de simetría se vuelve complicada. Esto es lógico ya que existen varios ordenes de magnitud de diferencia entre el tama˜no de la punta, la distancia entre los dipolos de la malla, la distancia entre la malla y la punta, etc.

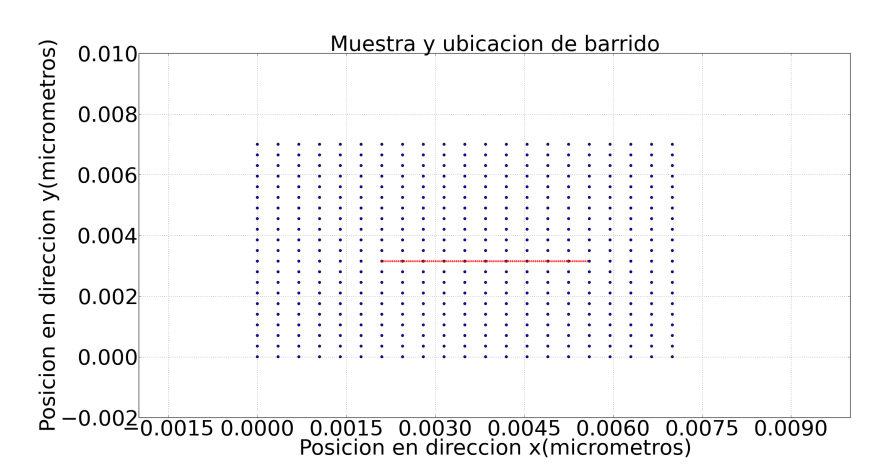

(a) Posición de los dipolos en la malla mostrados en azul, las cruces rojas muestran el  $\,$ rango de la posición de la punta del microscopio.

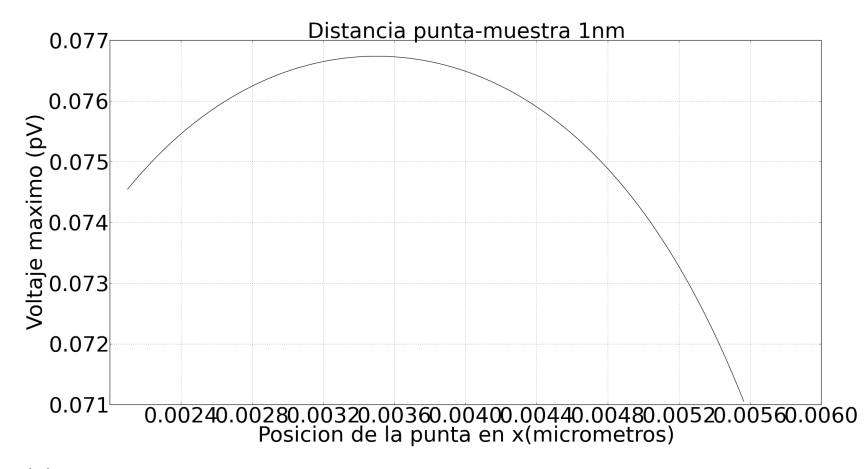

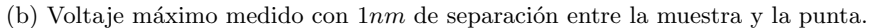

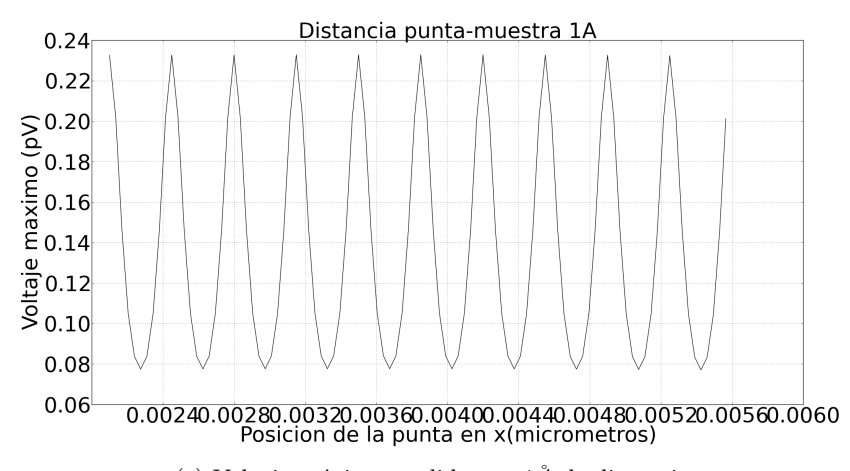

(c) Voltaje m´aximo medido con 1˚*A* de distancia.

Las figuras 5.19b-5.19c muestran gráficas de amplitud máxima del potencial en la superficie contra posición en el plano  $x, y$  de la punta. Estas gráficas se obtuvieron a diferentes distancias entre la superficie y la punta. La gráfica en la Fig. 5.19b se obtuvo con  $1nm$  de separación, mientras que la gráfica en 5.19c se obtuvo con una separación de  $1\AA$ . Los resultados de estas gráficas son claros, la punta del microscopio debe de estar suficientemente cerca de la muestra para que la variación del potencial dependiendo de su posición sea significativa, ya que si ésta está muy lejos, solamente se detecta una nube de puntos, esto es ilustrado con la Fig. 5.19b. La gráfica mostrada en la Fig. 5.19c muestra picos definidos en la amplitud del potencial, lo que significa que la distancia entre la superficie y la punta debe ser del mismo orden de magnitud que la distancia entre los dipolos, y por ende, entre los átomos de la superficie.

Reproducir esta simulación en el laboratorio es en principio muy difícil, sino es que imposible de lograr, ya que posicionar la punta a una distancia de orden interatómico de la superficie es un problema técnico enorme. En el laboratorio, existen otras interacciones presentes, como lo son Van der Waals, interacciones químicas, etc. Las técnicas de medición no involucran solo la magnitud del potencial, se usan técnicas dinámicas como corrimientos en frecuencias de oscilación por ejemplo. Así que los resultados obtenidos con este ejercicio no pueden compararse directamente con un caso real, pero dan una buena idea de cómo es la física de estos microscopios.

# Capítulo 6

# Conclusiones generales

En este trabajo se estudió el método de elementos de frontera, técnica de gran utilidad para resolver problemas descritos por ecuaciones diferenciales que pueden escribirse de forma integral. En particular, se trató el problema electrostático en superficies de volúmenes conductores compartamentalizados, mostrando como se implementa el método para calcular de manera numérica el valor del potencial. Los resultados obtenidos en los distintos casos de estudio muestran que la aproximación es muy buena, ya que las situaciones evaluadas recuperan la simetría deseada, la continuidad, y en especial, el error obtenido al comparar la solución aproximada del potencial con la solución analítica es muy pequeño.

El m´etodo de elementos de frontera es muy poderoso, ya que la matriz de transferencia que define a la solución depende solamente de la geometría espacial. Esto significa que si la geometría está dada, no importa la forma o posición de las fuentes, la matriz de transferencia permanece intacta, por tanto, basta con realizar una vez el cálculo para resolver el problema para cualquier configuración de fuentes posible.

Los recursos computacionales necesarios para obtener la matriz de transferencia deben ser tomados en cuenta ya que hay muchos elementos involucrados. El c´alculo de las integrales de superficie sobre los diferentes elementos debe de ser preciso, de lo contrario el error introducido en el resultado global será considerable. Esto significa que de no existir expresión analítica para dichas integrales de superficie, el esquema de integración numérica debe implementarse cuidadosamente. Otro aspecto a tomar en cuenta es la finura las mallas, ya que esto determina la calidad del resultado, pero también el número de elementos que tendrá la matriz de transferencia, y por tanto, el número de integrales de superficie que se deben calcularse. Cabe mencionar, que el algoritmo para el cálculo de integrales puede ser paralelizado de manera trivial y as´ı ahorrar tiempos, ya que cada integral se calcula de manera independiente. El método también involucra una inversión matricial, y la matriz en cuestión en general, no tiene propiedades de simetría. La inversión de esta matriz es una limitante y un problema por s´ı solo, ya que si la matriz a invertir es muy grande, el esfuerzo computacional es muy grande, lo que aumenta los tiempos significativamente.

El desarrollo mostrado en el Capitulo 3 puede aplicarse muchos otros problemas físicos como la difusión de calor, acústica, problemas de elasticidad lineal, flexión de placas, propagación de ondas, vibraciones, y diferentes problemas en mecánica de fluidos. Este método ha recibido mucha atención en el área de la acústica, por ejemplo, determinar las vibraciones experimentadas por la superficie de una bocina es crucial para la calidad e intensidad del sonido producido, o el nivel de aislamiento brindado por la cabina de un automóvil.

En geofísica, el método puede usarse para determinar la ubicación de yacimientos, investigar cómo es que se propagan ondas sísmicas, o simplemente investigar cómo es que distintos campos geofísicos interactúan entre sí.

El gran número de áreas en las que el método puede usarse nos hace afirmar que la creación de un programa computacional integral capaz de juntar todos los cálculos y algoritmos necesarios para implementar el método sería una herramienta de gran utilidad para el estudio de muchos fenómenos físicos, y el diseño de muchas aplicaciones, ya que muchos de los programas existentes como COMSOL Multyphysics, Calculix, Code aster, etc. están basados principalmente en métodos de diferencias finitas, y no aprovechan las ventajas del método de elementos de frontera.

La implementación necesaria para generar una aplicación de este estilo se vuelve un tema central, tanto la eficiencia de los algoritmos, como el almacenamiento y manejo de los datos. Técnicas de regularización de matrices pueden utilizarse para resolver el problema inverso y obtener resultados prácticos, como sucede en la electrocardiografía y electroencefalografía.

## Apéndice A

# Identidades de Green

Las identidades:

$$
\int_{V} (\phi \nabla^{2} \psi + \nabla \phi \cdot \nabla \psi) d^{3}x = \oint_{S} \phi \frac{\partial \psi}{\partial n}
$$
\n(A.1)

y

$$
\int_{V} (\phi \nabla^{2} \psi - \psi \nabla^{2} \phi) d^{3}x = \oint_{S} [\phi \frac{\partial \psi}{\partial n} - \psi \frac{\partial \phi}{\partial n}] da,
$$
\n(A.2)

se denominan como las identidades de Green, los términos  $\phi$  y  $\psi$  son funciones escalares definidas en cierto volumen de interés, *S* es la frontera del mismo y *n* la componente normal unitaria del elemento *da* en la frontera.

Estas identidades son especialmente útiles para la solución de las ecuaciones que aparecen en problemas electromagnéticos, por lo cual haremos una corta revisión de su origen.

La expresión general para calcular el potencial eléctrico generado por una distribución de carga  $\rho$  en el espacio:

$$
\Phi(x) = \int \frac{\rho(x')}{|x - x'|} d^3 x', \tag{A.3}
$$

donde  $\Phi$  es el potencial eléctrico, *x* la posición del observador y *x'* es la ubicación de las cargas. Esta expresión es en principio muy complicada de calcular, la única situación relativamente sencilla sucede cuando la distribución de carga está localizada en un espacio libre de fronteras, o , un espacio donde la geometría es suficientemente sencilla (esferas, cilindros, etc. ). Situaciones escasas en problemas prácticos. Por esto, en vez de resolver la ecuación para el potencial se elige trabajar con la ecuación:

$$
\nabla^2(\frac{1}{R}) = -4\pi\delta(\vec{x} - \vec{x}'),\tag{A.4}
$$

con R igual al vector desplazamiento entre la ubicación de las cargas y el observador.

El teorema de la divergencia aplicado a cualquier campo vectorial  $\vec{A}$  definido en un volumen *V* rodeado por una superficie *S* es:

$$
\int_{V} \nabla \cdot \vec{A} d^{3}x = \oint \vec{A} \cdot \vec{n} dA. \tag{A.5}
$$

Se define  $\vec{A} = \phi \nabla \psi$ , con divergencia y componente normal dadas por:

$$
\nabla \cdot (\phi \nabla \psi) = \phi \nabla^2 \psi + \nabla \phi \cdot \nabla \psi \tag{A.6}
$$

$$
\phi \nabla \psi \cdot \vec{n} = \phi \frac{\partial \psi}{\partial n}.
$$
\n(A.7)

Este resultado se sustituye en el teorema de la divergencia para obtener la primera identidad de Green:

$$
\int_{V} (\phi \nabla^{2} \psi + \nabla \phi \cdot \nabla \psi) d^{3} x = \oint_{S} \phi \frac{\partial \psi}{\partial n} \cdot da.
$$
\n(A.8)

A partir de la ecuación  $(A.8)$  la segunda identidad puede obtenerse intercambiando  $\psi$  y  $\phi$ , y después restándolos de la expresión original de la siguiente manera:

$$
\int_{V} (\phi \nabla^{2} \psi - \psi \nabla^{2} \phi) d^{3}x = \oint_{S} [\phi \frac{\partial \psi}{\partial n} - \psi \frac{\partial \phi}{\partial n}] da.
$$
 (A.9)

Si la función  $\psi$  se define como  $\psi = \Phi$  y se inserta en la identidad anterior:

$$
\int_{V} \left[ -4\pi \Phi(x')\delta(x - x') + \frac{4\pi}{R} \rho(x') \right] d^3 x' = \oint_{S} \left[ \Phi \frac{\partial}{\partial n'} \left( \frac{1}{R} \right) - \left( \frac{1}{R} \right) \frac{\partial \Phi}{\partial n'} \right] da'. \quad (A.10)
$$

Si el punto de observación yace dentro del volumen  $V$  tendremos:

$$
\Phi(x) = \int_{V} \frac{\rho(x')}{R} d^3 x' + \frac{1}{4\pi} \oint_{S} [(\frac{1}{R}) \frac{\partial \Phi}{\partial n'} - \Phi \frac{\partial}{\partial n'} (\frac{1}{R})] da'. \tag{A.11}
$$

La función  $\psi$  fue escogida de esa manera ya que  $1/R$  es la función de Green para el potencial, es el núcleo para transformar el valor de una función en la frontera a su valor en algún lugar en el espacio. La identidad de la ecuación (A.11) puede obtenerse por medio de un cálculo directo, solo basta insertar  $(A.3)$  en la ecuación de Poisson para obtener:

$$
\nabla^2 \Phi(x) = \nabla^2 \int \frac{\rho(x')}{|x - x'|} d^3 x' = \int \rho(x') \nabla^2 \frac{1}{|x - x'|} d^3 x.
$$
 (A.12)

Para simplificar este resultado, basta cambiar el origen a x<sup>'</sup>, de tal manera que  $1/|x - x'| = 1/r$ , con *r* igual a la magnitud de *x*, lo que se traduce en:

$$
\nabla^2 \left(\frac{1}{r}\right) = \frac{1}{r} \frac{d^2}{dr^2} \left(r \cdot \frac{1}{r}\right) = \frac{1}{r} \frac{d^2}{dr^2} (1),\tag{A.13}
$$

que será = 0 para  $r \neq 0$ .

Esto significa que algún proceso límite debe de tener lugar. Integramos sobre una peque˜na parte del volumen que contenga al origen y usamos el teorema de la divergencia:

$$
\int_{V} \nabla^2 \left(\frac{1}{r}\right) d^3 x = \int_{V} \nabla \cdot \nabla \left(\frac{1}{r}\right) d^3 x \int_{S} \vec{n} \cdot \nabla \left(\frac{1}{r}\right) da = \int_{S} \frac{\partial}{\partial r} \left(\frac{1}{r}\right) r^2 d\Omega = -4\pi \text{ (A.14)}
$$

Como  $\nabla^2(1/r) = 0$  para  $r \neq 0$  y su integral de volumen es  $-4\pi$ , la ecuación (A.4) puede escribirse de manera segura.

La ecuación (A.11) es importante por un par de razones. Primero si *S* va al infinito, el potencial se reduce a la ecuación original de  $(A.3)$ . Si el volumen está libre de carga el potencial depende solamente de los valores en la frontera y su derivada normal.

## Apéndice B

# Evaluación del término de ángulo sólido

En esta sección, se detalla cómo es que se llega al resultado presentado en (3.3). Lo primero que hay que tener en cuenta, es que el término  $\nabla'^2 |\vec{r} - \vec{r'}|^{-1} = 0$ siempre que  $\vec{r} \neq \vec{r'}$ . Si  $\vec{r}$  se encuentra fuera del volumen de integración *V*, la integral sobre este término es 0. Cuando  $\vec{r} \in V$ , la singularidad se encuentra dentro del volumen de integración. Esta dificultad puede se sortea dividiendo el volumen *V* en dos partes: Un volumen esférico  $V_1 = B(\vec{r}, \epsilon)$  centrado en  $\vec{r}$  con radio  $\epsilon$  de tal modo que  $B(\vec{r}, \epsilon) \subset V$ , y  $V_2 = V/V_1$ , de tal suerte que  $\nabla'^2 |\vec{r} - \vec{r'}|^{-1} = 0$ , lo que hace la integral sobre  $V_2$  igual a 0.

Para la integral sobre *V* entonces tenemos:

$$
-\frac{1}{4\pi} \int_{V} \phi(\vec{r'}) {\nabla'}^2 \frac{1}{|\vec{r} - \vec{r'}|} dV' = -\frac{1}{4\pi} \int_{B(\vec{r}, \epsilon)} \phi(\vec{r'}) {\nabla'}^2 \frac{1}{|\vec{r} - \vec{r'}|} dV'. \tag{B.1}
$$

Si  $\epsilon \rightarrow 0$ ,  $\phi(\vec{r})$  se aproxima como una constante en  $B(\vec{r}, \epsilon)$ , que llamaremos  $\phi_c(\vec{r'})$  y puede salir de la integral:

$$
-\frac{1}{4\pi} \int_{B(\vec{r}, \epsilon)} \phi(\vec{r'}) \nabla'^2 \frac{1}{|\vec{r} - \vec{r'}|} dV' = -\frac{\phi_c(\vec{r'})}{4\pi} \int_{B(\vec{r}, \epsilon)} \nabla'^2 \frac{1}{|\vec{r} - \vec{r'}|} dV'. \tag{B.2}
$$

Esta integral se evalúa como una integral de ángulo sólido si se transforma la integral de volumen a una de superficie:

$$
-\frac{\phi_c(\vec{r'})}{4\pi} \int_{B(\vec{r},\epsilon)} \nabla'^2 \frac{1}{|\vec{r}-\vec{r'}|} dV' = -\frac{\phi_c(\vec{r'})}{4\pi} \int_{B(\vec{r},\epsilon)} \nabla' \cdot \frac{(\vec{r}-\vec{r'})}{|\vec{r}-\vec{r'}|^3} dV' = (B.3)
$$
  

$$
-\frac{\phi_c(\vec{r'})}{4\pi} \oint_{\partial B(\vec{r},\epsilon)} \nabla'^2 \frac{1}{|\vec{r}-\vec{r'}|} dS' = \frac{\phi_c(\vec{r'})}{4\pi} \Omega_{\partial B(\vec{r},\epsilon)}(\vec{r}) = \frac{\phi_c(\vec{r'})}{4\pi} \Omega_{\partial V}(\vec{r}) = \frac{\phi_c(\vec{r})}{4\pi} \Omega_{\partial V}(\vec{r}) = \phi_c(\vec{r'})
$$
  
(B.4)

Cuando  $\vec{r} \in \partial V$ , la esfera  $B(\vec{r}, \epsilon)$  esta parcialmente fuera de V, y debe de ser reemplazada con  $V_1' = B(\vec{r}, \epsilon) \cap V$ . La singularidad se encuentra ahora sobre la superficie, pero debido a que la integral de ángulo sólido se calcula por medio de un producto punto con el vector normal de la superficie, lo que significa que el ángulo solio de cualquier punto sobre ella, evalúa 0. Así que, esto no contribuye a la integral. Se puede decir entonces con seguridad que:

$$
-\frac{1}{4\pi} \int_{B(\vec{r},\epsilon)} \phi(\vec{r'}) \nabla'^2 \frac{1}{|\vec{r}-\vec{r'}|} dV' = \frac{\phi(\vec{r'})}{4\pi} \Omega_{\partial(B(\vec{r},\epsilon)\cap V)}(\vec{r}) = \frac{\phi(\vec{r})}{4\pi} \Omega_{\partial V}(\vec{r}). \tag{B.5}
$$

Los vectores normales apuntan hacia afuera de *V* , y en superficies internas de *V* deben invertirse, es decir  $-nS<sub>i</sub>$ . Si  $\vec{r}$  se encuentra en una frontera externa  $S<sup>e</sup>$  de  $V$ ,  $\Omega_{\partial V}(\vec{r}) = \Omega_{S^e}(\vec{r})$ , y para  $\vec{r}$  en  $S^i$ ,  $\Omega_{\partial V}(\vec{r}) = 4\pi - \Omega_{S^i}(\vec{r})$ . En la aproximación en que la frontera es suave alrededor de  $\vec{r}$ , estos términos se reducen a  $2\pi$ . Justificando (3.3).

# Apéndice C

# Códigos de los programas de computadora

A continuación se muestran los códigos de computadora empleados para la implementación del método de elementos de frontera.

Rutina para calcular los puntos medios de cada elemento triangular sobre las mallas.

```
# ##############################################################
# ##############################################################
```
# Rutina para calcular el punto medio los elememntos triangulares planos # nodos = N \* 3 Nodos de la malla # elementos = n \* 3 Conectividad entre los nodos de la malla que definen la # triangulacion #La rutina devuelve una matrix n\*3 con las coordenadas x,y,z con la ubicacion # del punto medio de cada elemento from scipy import\* def puntos\_medios(nodos ,elementos): # Recibe los nodos y los elementos de la malla element=array(elementos ,dtype=int64) # Construimos la matriz con nodos de cada # elemento p1=nodos[element[:,0]] p2=nodos[element[:,1]] p3=nodos[element[:,2]] p\_medios=divide((p1+p2+p3),3) #El punto medio de cada elemento es simplemente

#el promedio

```
return p_medios
```
# ############################################################## # ############################################################## Rutina para calcular los vectores normales de cada elemento triangular.

```
# ##############################################################
# ##############################################################
# Funcion para calcular los vectores normales de cada elemento
#La rutina devuelve los vectores normales , el valor normal
# unitario y el area de cada elemento triangular
# nodos = N * 3 Nodos de la malla
# elementos = n * 3 Conectividad entre los nodos de la malla
# que definen la triangulacion
from scipy import*
def crux(R1,R2 ,elementos ): # Definicion del producto cruz
 R=zeros(elementos.shape)
 R[:,0]=multiply(R1[:,1],R2[:,2])-multiply(R1[:,2],R2[:,1])
 R[:,1]=multiply(R1[:,2],R2[:,0])-multiply(R1[:,0],R2[:,2])
 R[:,2]=multiply(R1[:,0],R2[:,1])-multiply(R1[:,1],R2[:,0])
 return R
def vec_normales(nodos, elementos):
 # Funcion para calcular las
 # normales a los elementos de la malla
 # recibe los nodos y los elementos de la malla
 element=array(elementos ,dtype=int64)
 p1=nodos[element[:,0]]
 p2=nodos[element[:,1]]
 p3=nodos[element[:,2]]
 normales=array(crux(p2-p1,p3-p1,element))
  # Los vectores normales se calculan
 # con la diferencia de dos nodos con el
 # contrario
 areas=sqrt(sum(multiply(normales ,normales),axis=1))/2
 #El are es la norma de del producto cruz
 unormales=normales/(multiply(2,tile(areas,(3,1)).T))
 # Normalizacion de los
 # vectores con el area de cada elemento
 return normales , areas , unormales
# ##############################################################
# ##############################################################
```
Rutina para calcular el potencial en un medio libre de fronteras, Ec.3.20.

```
# ##############################################################
# ##############################################################
# Funcion para calcular el potencial generado n dipolos en un medio libre de fronteras
# nodos = N * 3 Nodos en donde se calculara el potencial
# dpos = n * 3 Posicion de el dipolo de corriente
# dmoment = n *3 Momento dipolar
#La rutina devuelve un vector de tamano N con el potencial en cada nodo
from numpy import *
from scipy import*
def DipolePotential_Infinite_many(nodos,dpos,dmoment):
  if size(dpos)==3:
    K=1/(4*pi)# Constante que aparece en la ecuacion
    nop=nodos.shape[0]
    R=nodos -tile(dpos ,(nop ,1))
    # Vector diferencia entre los nodos y la posicion del dipolo
    # import pdb # debug
    #pdb.set_trace()
    absRm3 = sum(R * R, axis=1) * * (-3./2)# Norma del vector diferencia entre los nodos y el dipolo
    fuente=tile(dmoment ,(nop ,1))
    # Matriz de momentos dipolares
    phi=multiply(K,sum(fuente*R,axis=1))*absRm3
    # Formula para el potencial
    #import pdb #debug
    #pdb.set_trace()
  else :
    pp=zeros((nodos.shape[0],dpos.shape [0]))
    for i in arange(0,dpos.shape [0]):
      K=1/(4*pi)# Constante que aparece en la ecuacion
      nop=nodos.shape[0]
      R=nodos -tile(dpos[i,:],(nop ,1))
      # Vector diferencia entre los nodos y la posicion del dipolo
      #import pdb #debug
      # pdb . set_trace ()
      absRm3 = sum(R * R, axis = 1) * * (-3./2)# Norma del vector diferencia entre los nodos y el dipolo
      fuente=tile(dmoment[i,:],(nop,1))
      # Matriz de momentos dipolares
      pp[:,i]=multiply(K,sum(fuente*R,axis =1))* absRm3
      # Formula para el potencial
    phi=sum(pp ,axis =1)
      # import pdb # debug
      # pdb . set_trace ()
  return phi
# ##############################################################
# ##############################################################
```
Rutina para calcular las integrales de ángulo solido de la Ec.4.13.

```
# ##############################################################
# ##############################################################
# Rutina para calcular el angulo solido de un elemento triangular y un observador
# nodos = N * 3 Nodos en donde se calculara el potencial
# observador = 1 * 3 Posicion del observador
# elementos = n *3 Conectividad de los nodos que forman los elementos de la malla
#La rutina devuelve la integral de angulo solido de cada elemento de la malla
# vista desde el observador
from scipy import*
# Producto punto matricial para calcular el producto punto de todos
# los elememtos con una sola operacion
def dots(R1,R2):
 dot=R1[:,0]*R2[:,0]+R1[:,1]*R2[:,1]+R1[:,2]*R2[:,2]return dot
def cross(R1,R2,elementos ): # Definicion del producto cruz
 R=zeros(elementos.shape)
 R[:,0]=R1[:,1]*R2[:,2]-R1[:,2]*R2[:,1]
 R[:,1]=R1[:,2]*R2[:,0]-R1[:,0]*R2[:,2]
 R[:,2]=R1[:,0]*R2[:,1]-R1[:,1]*R2[:,0]
 return R
# Funcion angulo solido, recibe los elementos triangulares de la malla,
# los nodos y el observador
def Angulosolido (elementos, nodos, observador):
 p=nodos -ones(nodos.shape)*observador
  # Vector diferencia entre los nodos de la malla y el observador
  absp=sqrt(square(p[:,0])+square(p[:,1])+square(p[:,2]));
  # Norma del vector diferencia
  e1=array(elementos[:,0],dtype=int64)
 # Arreglos con con la lista de los nodos que forman cada elemento
 e2=array(elementos[:,1],dtype=int64)
 e3=array(elementos[:,2],dtype=int64)
  absp1=array(absp[e1]);
 # Arreglo con la norma de la distancia entre cada uno de los nodos de
  absp2=array(absp[e2]);
 # los elementos y el observador
  absp3=array(absp[e3]);
 p1=array(p[e1]);
  # Arreglo el vector diferencia entre cada uno de los nodos de la lista
 p2=array(p[e2]);
 #y el observador
 p3=array(p[e3]);
```
55

```
dot12= dots(p1, p2);# Producto punto entre cada uno de los vectores diferencia
dot23 = dots(p2, p3);dot13=dot5(p1, p3);#import pdb
# pdb . set_trace ()
nom=dots(p1, cross(p2, p3, elementos));
# Formula para calcular el Angulo Solido
den=absp1*absp2*absp3 + dot12*absp3 +dot13*absp2 + dot23*absp1;
# import pdb
#pdb.set_trace()
omega=-2*arctan2(nom ,den);
return omega
```
# ############################################################## # ##############################################################

```
# ##############################################################
# ##############################################################
# Rutina para calcular las funciones lineales aproximativas del metodo de diferencias
# finitas cuando el punto
#de interes se encuentra en otra superficie
# nodos = N * 3 Nodos en donde se calculara el potencial
# p_campo = nodo sobre el cual se desea aproximar el campo
# normales = vector normal a cada elemento triangular de la malla
#areas= area de cada elemento triangular de la malla
from AnguloSolido import Angulosolido
from scipy import*
def cross(R1,R2):
  R=zeros((R1.shape[0],3)) # Definicion del productro cruz
  R[:,0]=multiply(R1[:,1],R2[:,2])-multiply(R1[:,2],R2[:,1])
  R[:,1]=multiply(R1[:,2],R2[:,0])-multiply(R1[:,0],R2[:,2])
  R[:,2]=multiply(R1[:,0],R2[:,1])-multiply(R1[:,1],R2[:,0])
  return R
def dots(R1,R2): #Definicion del producto punto
  dot=multiply(R1[:,0],R2[:,0])+ multiply(R1[:,1],R2[:,1])+ multiply(R1[:,2],R2[:,2])
  return dot
def flineales_difsup(p_campo, elementos, nodos, normales, areas):
  non=nodos.shape[0]
  no_t=elementos.shape[0]
  \frac{1}{2}shapes=zeros((no_t,3))
  ys=tile(p_campo ,(non ,1))-nodos
  omegas=Angulosolido(elementos ,nodos ,p_campo) # Funcion para calcular angulos solidos
  y1=array(ys[elementos [:,0]])
  y2=array(ys[elementos [:,1]])
  y3=array(ys[elementos [:,2]])
  gammas=zeros((no_t ,3))
  for i in \arange(0,3):
    if i == 0:
       y_1 = y_1y_2 = y2elif i == 1:
      y_1 = v_2y_2 = y3elif i==2:
      y_1 = y_3y_2 = y_1y21=y_2 - y_1absy1=sqrt(y_1[:,0]*y_1[:,0]+y_1[:,1]*y_1[:,1]+y_1[:,2]*y_1[:,2])
    absy2=sqrt(y_2[:,0]*y_2[:,0]+y_2[:,1]*y_2[:,1]+y_2[:,2]*y_2[:,2])
    absy21=sqrt(y21[:,0]*y21[:,0]+y21[:,1]*y21[:,1]+y21[:,2]*y21[:,2])
    nom = absy2* absy21 + dots(y_2, y21)den=absy1* absy21 + dots(y_1,y21)
    prueba=logical_or(abs(nom)<1e-12,abs(den)<1e-12)
```
57

```
# import pdb
    #pdb.set_trace() #debug
    if prueba.any()==True:
      nosingular=~prueba
      non_sing=map(int ,nosingular)
      gammas[nosingular ,i]=log(nom[nosingular]/den[nosingular])/absy21[nosingular]
    else :
      gammas[:,i]=log([nom/den])/ absy21;
  zi1vec=cross(y2,y3)
 zi2vec=cross(y3,y1)
 zi3vec=cross(y1,y2)
  dvector=dots(y1,cross(y2,y3))
  s1temp=y2-y3
  s2temp=y3-y1
  s3temp=y1-y2
  dmat=array([dvector, dvector, dvector]).T
  s1vec=s1temp*dmat
  s2vec=s2temp*dmat
  s3vec=s3temp*dmat
  tempmat = (y1 - y2)*array([gammas[:,0], gammas[:,0], gammas[:,0]]).Ttempmat2=(y2-y3)*array([gammas [:,1], gammas [:,1], gammas [:,1]]).T
  tempmat3 =(y3-y1)* array([ gammas [:,2], gammas [:,2], gammas [: ,2]]).T
  thirdmat=tempmat+tempmat2+tempmat3
  f1temp=dots(normales ,zi1vec)
  f2temp=dots(normales ,zi2vec)
 f3temp=dots(normales ,zi3vec)
  # import pdb # debug
  # pdb . set_trace ()
 f1vec=f1temp*omegas
  f2vec=f2temp*omegas
  f3vec=f3temp*omegas
  den=1./(4*pow(areas ,2))
  shapes[:, 0] = ((f1 \vee c + d \circ t s(s1 \vee c, thirdmat)) * den)shapes [:,1]=((f2vec+dots(s2vec,thirdmat))*den)
  shapes [:, 2] = ((f3 \text{vec} + \text{dots}(s3 \text{vec}, \text{thirdmat})) * \text{den})return shapes
# ##############################################################
```

```
# ##############################################################
```

```
# ##############################################################
# ##############################################################
# Rutina para calcular las funciones lineales aproximativas
# del metodo de diferencias finitas
# cuando el punto de interes se enucnetra en la misma superficie
# nodos = N * 3 Nodos en donde se calculara el potencial
# p_campo = nodo sobre el cual se desea aproximar el campo
# normales = vector normal a cada elemento triangular de la malla
#areas= area de cada elemento triangular de la malla
from AnguloSolido import Angulosolido
from scipy import *
def cross(R1,R2):
  R=zeros((R1.shape[0],3))
  R[:,0]=multiply(R1[:,1],R2[:,2])-multiply(R1[:,2],R2[:,1])
  R[:,1]=multiply(R1[:,2],R2[:,0])-multiply(R1[:,0],R2[:,2])
  R[:,2]=multiply(R1[:,0],R2[:,1])-multiply(R1[:,1],R2[:,0])
  return R
def dots(R1,R2):
  dot=multiply(R1[:,0],R2[:,0])+ multiply(R1[:,1],R2[:,1])+ multiply(R1[:,2],R2[:,2])
  return dot
def flineales_mismasup(nodo_campo ,elementos ,nodos ,normales ,areas):
  non=nodos.shape[0]
  no_t=elementos.shape[0]
  shapes=zeros((no_t,3))
  ys=tile(nodos[nodo_campo ,:],(non ,1))-nodos
  # import pdb
  # pdb.set_trace ()
  omegas=Angulosolido(elementos ,nodos ,nodos[nodo_campo ,:])
  #import pdb
  #pdb.set_trace()
  y1=ys[elementos[:,0],:]
  y2=ys[elementos[:,1],:]
  y3=ys[elementos[:, 2], :]
  gammas=zeros((no_t ,3))
  for i in arange(0,3):
   if i == 0:
       y_1 = y_1y_2 = y_2elif i == 1:
       y_1 = y_2y_2 = y3elif i == 2:
      y_1 = y3y_2 = y_1y21 = y_2 - y_1absy1=sqrt(y_1[:,0]*y_1[:,0]+y_1[:,1]*y_1[:,1]+y_1[:,2]*y_1[:,2])
    absy2=sqrt(y_2[:,0]*y_2[:,0]+y_2[:,1]*y_2[:,1]+y_2[:,2]*y_2[:,2])
    absy21=sqrt(y21[:,0]*y21[:,0]+y21[:,1]*y21[:,1]+y21[:,2]*y21[:,2])
    nom = absy2* absy21 + dots(y_2, y21)den = absy1* absy21 + dots(y_1, y21)
```
59

```
prueba=logical_or(abs(nom)<1e-12,abs(den)<1e-12)
  # import pdb
  #pdb.set_trace () #debug
  if prueba.any()==True:
    nosingular=~prueba
    non_sing=map(int ,nosingular)
    #import pdb
    #pdb.set_trace()
    gammas[nosingular ,i]=log(nom[nosingular]/den[nosingular])/absy21[nosingular]
  else :
    gammas[:,i]=log([nom/den])/ absy21;
zi1vec=cross(y2,y3)
zi2vec=cross(y3,y1)
zi3vec=cross(y1,y2)
dvector=dots(y1,cross(y2,y3))
s1temp=y2-y3
s2temp=y3-y1
s3temp=y1-y2
dmat=array([dvector, dvector, dvector]).T
s1vec=s1temp*dmat
s2vec=s2temp*dmat
s3vec=s3temp*dmat
tempmat =(y1 -y2)*array([ gammas [:,0], gammas [:,0], gammas [: ,0]]).T
tempmat2=(y2-y3)*array([gammas[:,1], gammas[:,1], gammas[:,1]).T
tempmat3 =(y3-y1)* array([ gammas [:,2], gammas [:,2], gammas [: ,2]]).T
thirdmat=tempmat+tempmat2+tempmat3
f1temp=dots(normales ,zi1vec)
f2temp=dots(normales ,zi2vec)
f3temp=dots(normales ,zi3vec)
# import pdb # debug
# pdb . set_trace ()
f1vec=f1temp*omegas
f2vec=f2temp*omegas
f3vec=f3temp*omegas
den=1./(4*pow(areas ,2))
shapes [:,0] = ((f1vec+dots(s1vec,thirdmat)) * den)shapes [:,1] = ((f2vec+dots(s2vec,thirdmat)) * den)shapes [:, 2] = ((f3 \vee c + d \circ t s (s3 \vee c , third \dots )) * den)
```

```
return shapes
# ##############################################################
# ##############################################################
```

```
# ##############################################################
# ##############################################################
# Rutina para calcular matrices compuestas de angulos
# solidos aproximando con funciones constantes
# Esta funcion recibe la triangulacion de la malla=tri
# Los nodos de la malla = pm , y los puntos medios
#de la triangulacion =pm
from scipy import*
from AnguloSolido import Angulosolido
def angulos_solidos_autosuperficie(tri ,nn,pm):
  angulos=zeros((tri.shape[0],tri.shape [0]))
  for I in arange (0, tri.shape [0]):
    angulos [I, : ] = Angulosolido (tri, nn, pm [I, : ]). T
    # Llamamos a la funcion que calcula el angulo solido entre los elementos
    #y un observador para cada uno de los puntos medios
    angulos[I,I]=0;
    #EL angulo solio de el auto elemento es cero
    angulos=angulos /(4*pi)
    # Constante afuera de la matriz
  return angulos
```

```
# ##############################################################
# ##############################################################
```

```
# ##############################################################
# ##############################################################
# Rutina para calcular matrices compuestas de angulos
# solidos en autosuperficies aproximando con funciones lineales
# Esta funcion recibe la triangulacion de la malla=tri
# Los nodos de la malla , y los elementoss de la triangulacion , los
# vectores normales , y el area de cada elemento
from numpy import *
from Funcioneslineales_mismasuperficie import flineales_mismasup
def Omega_lineal_autosup(elementos ,nodos ,normales ,areas):
  non=nodos.shape[0]
  no_t=elementos.shape[0]
  p1=elementos[:,0]
  p2=elementos[:,1]
  p3=elementos[:,2]
  puntos_campo=copy(nodos)
  nof= puntos_campo.shape[0]
  shapes1=zeros((nof.no t))
  shapes2=zeros((nof,no_t))
  shapes3=zeros((nof,no_t))
  for i in arange (0,nof):
    shapes=flineales_mismasup(i,elementos ,nodos ,normales ,areas)
    shapes1[i,:]=shapes[:,0]
    shapes2[i, : ] = shapes [:, 1]
    shapes3[i,:]=shapes[:,2]
  for j in arange(0,no_t):
    omega[:,p1[j]]=omega[:,p1[j]]+ shapes1[:,j]
    omega[:,p2[j]]=omega[:,p2[j]]+ shapes2[:,j]
    omega[:,p3[j]]=omega[:,p3[j]]+shapes3[:,j]
  Omega=divide(omega ,(4*pi))
  for k in arange(0,non):
    temp=sum(Omega[k,:])
    Omega[k, k] = -0.5 - tempreturn Omega
# ##############################################################
# ##############################################################
```

```
# ##############################################################
# ##############################################################
# Rutina para calcular matrices compuestas de angulos
# solidos en autosuperficies aproximando con funciones lineales
# Esta funcion recibe los elementos , nodos areas y vectores
#normales de la superficie fuente, y de la superficie
# donde se desea calcular el potencial
from numpy import *
from Funcioneslineales_diferentesuperficie import flineales_difsup
def Omega_lineal_difsup(n_campo,e_campo,a_campo,nor_campo,...
                        n_fuente ,e_fuente ,a_fuente ,nor_fuente):
 non=n_fuente.shape[0]
 no_t=e_fuente.shape[0]
 triangulos=e_fuente
 nodos=n_fuente
 normales=nor_fuente
 areas=a_fuente
 p1=triangulos[:,0]
 p2=triangulos[:,1]
 p3=triangulos[:,2]
 punt_campo=n_campo
 nof=punt_campo.shape[0]
 omega=zeros((nof ,non))
 shapes1=zeros((nof,no_t))
  shapes2=zeros((nof,no_t))
  shapes3=zeros((nof ,no_t))
 for I in arange(0,nof):
    shapes=flineales_difsup(punt_campo[I,:],triangulos,nodos,normales,areas)
    shapes1[I,:]=shapes[:,0]
    shapes2[I,:]=shapes[:,1]
    shapes3[I,:]=shapes[:,2]
 for J in arange(0,no_t):
    omega[:,p1[J]]=omega[:,p1[J]]+ shapes1[:,J]
    omega[:,p2[J]]=omega[:,p2[J]]+ shapes2[:,J]
    omega[:,p3[J]]=omega[:,p3[J]]+shapes3[:,J]
 Omega=divide(omega ,(4*pi))
 return Omega
# ##############################################################
# ##############################################################
```

```
# ##############################################################
# ##############################################################
# Rutina para calcular matrices compuestas
#de angulos solidos aproximando con funciones constantes
# Esta funcion recibe los nodos de la malla
#y la fuente, asi como los puntos medios de cada elemento
from scipy import*
from AnguloSolido import Angulosolido
def Matriz_omega_difsupconst(mp_campo,n_fuente,e_fuente,mp_fuente):
  angulos=zeros((mp_campo.shape[0],e_fuente.shape [0]))
  for I in arange(0,mp_campo.shape [0]):
   angulos [I, : \overline{\mathbf{j}} = Angulosolido (e_fuente , n_fuente , mp_campo [I, : ])
# end
  Angulos = angulos/(4*pi)return Angulos
# ##############################################################
# ##############################################################
```
# Apéndice D

# **Bibliografía**

- [1] Brebbia C and Dominguez J, Boundary Elements: An introductory course. McGraw Hill, New York, 1989.
- [2] L. Eyges, The classical electromagnetic field. Courier Dover Publications, 1980.
- [3] Jackson John David, electrodynamics. Wiley, New York, 1962.
- [4] W. R. Smythe, Static and dynamic electricity. McGraw Hill, New York, 1950.
- [5] F. Wilson, R. Bayley, The electric field of an eccentric dipole in an homogeneous spherical conducting medium. Circulation 1 (84-92), 1950.
- [6] D. Yao, Electric potential produced by a dipole in an homogeneous conductinig sphere. IEEE Trans. Biomed. Eng. 47 (964-966), 2000.
- [7] Graglia R, On the numerical integration of the linear shape functions times the 3-D Green's function or its gradient on the plane triangle. IEEE Trans. Antennas Propag. 48 (1448-55), 1993.
- [8] A. van Osteroom, J. Strackee, The solid angle of a plane triangle. IEEE Trans. Biomed. Eng. 30 (125-126), 1983.
- [9] Lang, K. M., Hite, D. A., Simmonds, R. W., McDermott, R., Pappas, D. P., Martinis, J. M., Conducting atomic force microscopy for nanoscale tunnel barrier characterization. Review of scientific instruments, 75(8), 2726-2731, 2004.
- [10] J. Casey, A treatise on spherical geometry. Dublin Ireland, Hogdes, Higgins & Co. 1889.
- [11] http://www.nanoscience.com/products/afm/afm-probes/